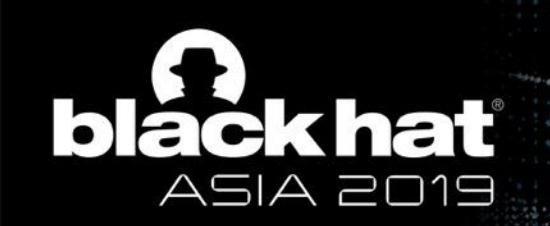

## Zombie POODLE, GOLDENDOODLE, & How TLSv1.3 Can Save Us All

Craig

**TRIPWIRE®** 

Young

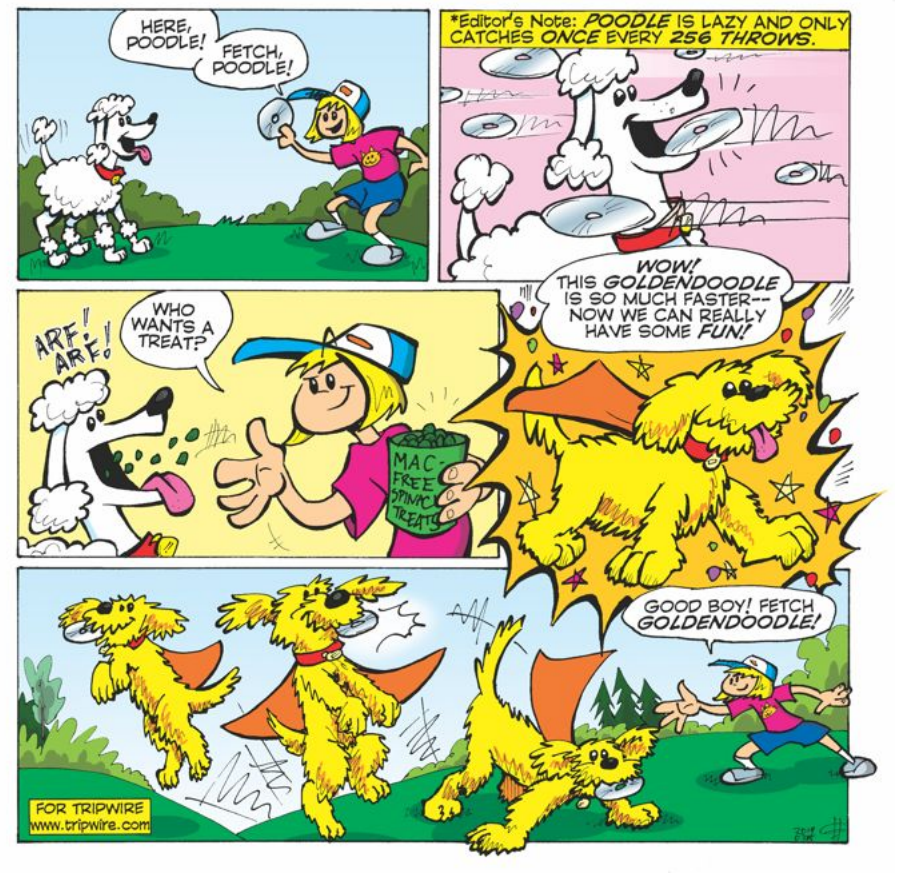

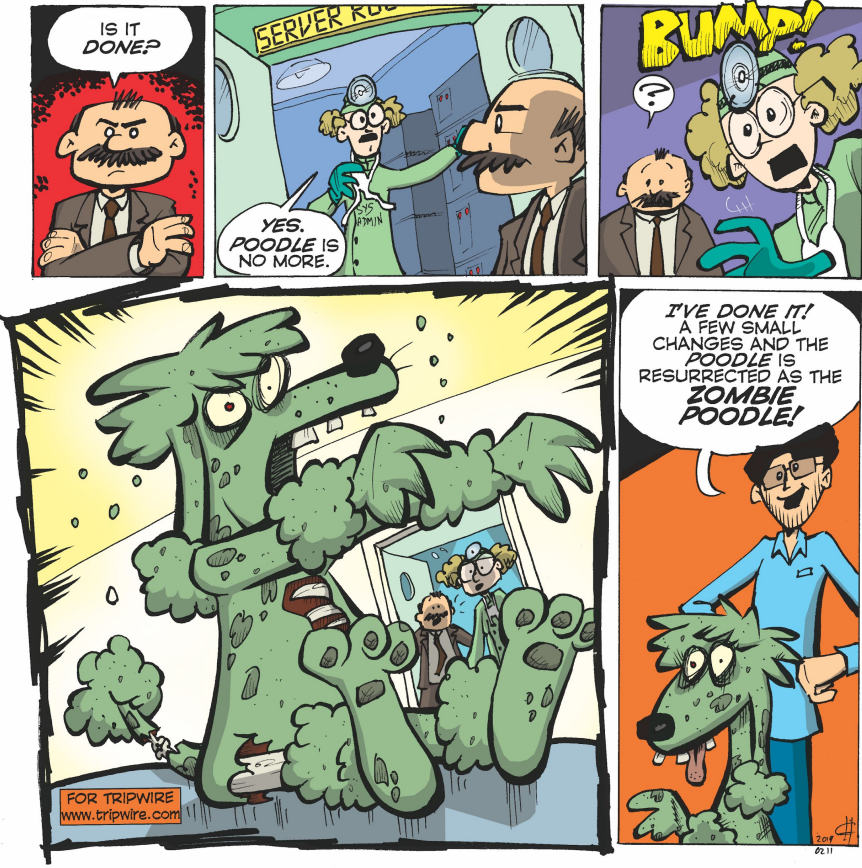

**VOBLACK HAT EVENTS** #BHASIA

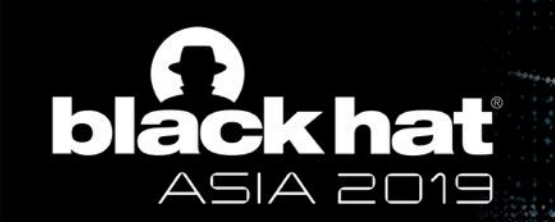

#### Craig Young, Principal Security Researcher Tripwire VERT

# Tripwire IP360 Content Developer

# Infosec Trainer

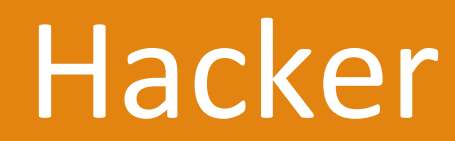

V@BLACK HAT EVENTS #BHASIA

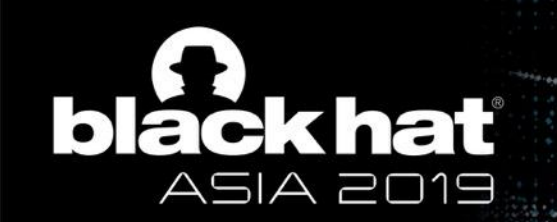

#### Presentation Overview

TLS/CBC Encryption Primer

Padding Oracle Exploitation

Scanning For Padding Oracles

Zombie POODLE & GOLDENDOODLE

How TLS 1.3 Can Save Us All

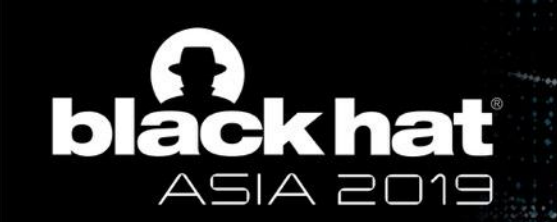

#### SSL/TLS Primer

# TLS enables private communication over non-private links.

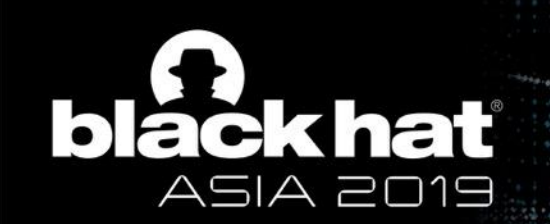

### SSL/TLS Primer

## Hello Messages Determine **Ciphersuite** Selection

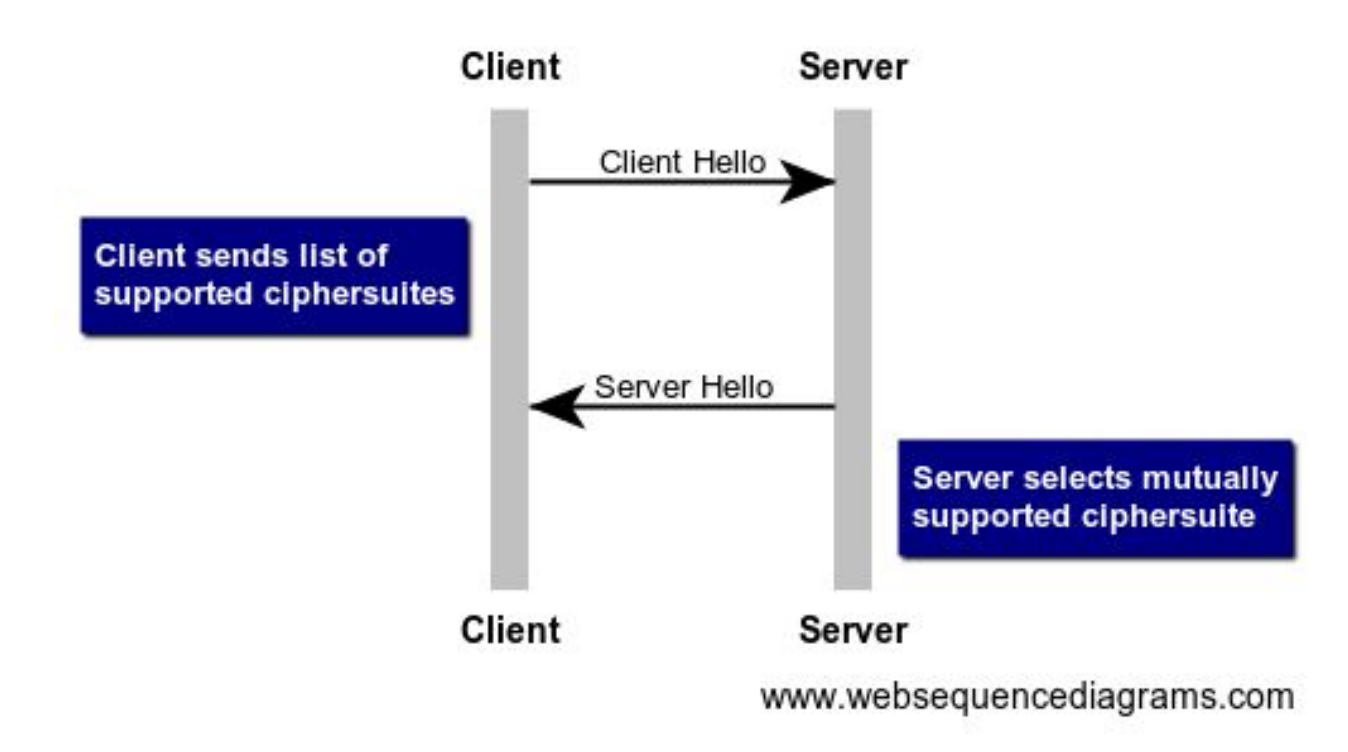

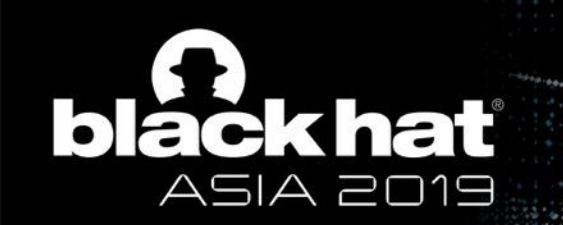

## What is a Ciphersuite?

Set of algorithms for securing an SSL/TLS session

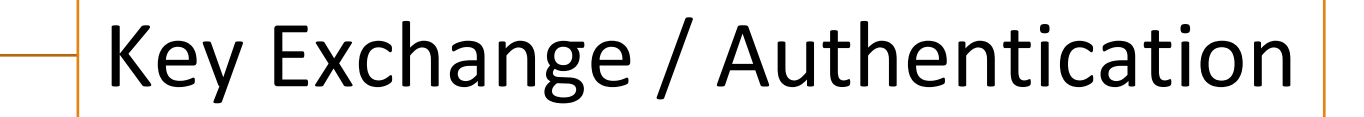

Message Encryption

Message Authentication

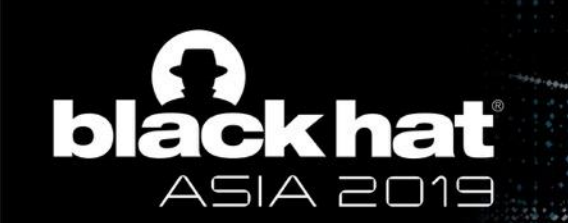

### Message Encryption

# Message encryption is the transformation of plaintext into ciphertext (and back again).

• Message encryption is the focus of this presentation  $\circ$ 

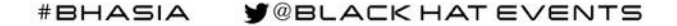

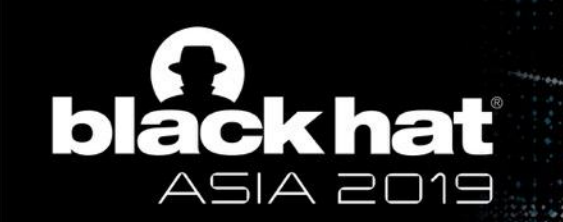

#### Message Encryption

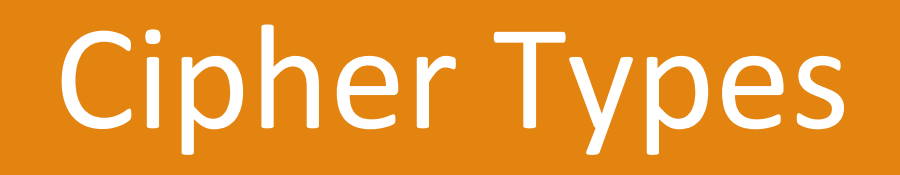

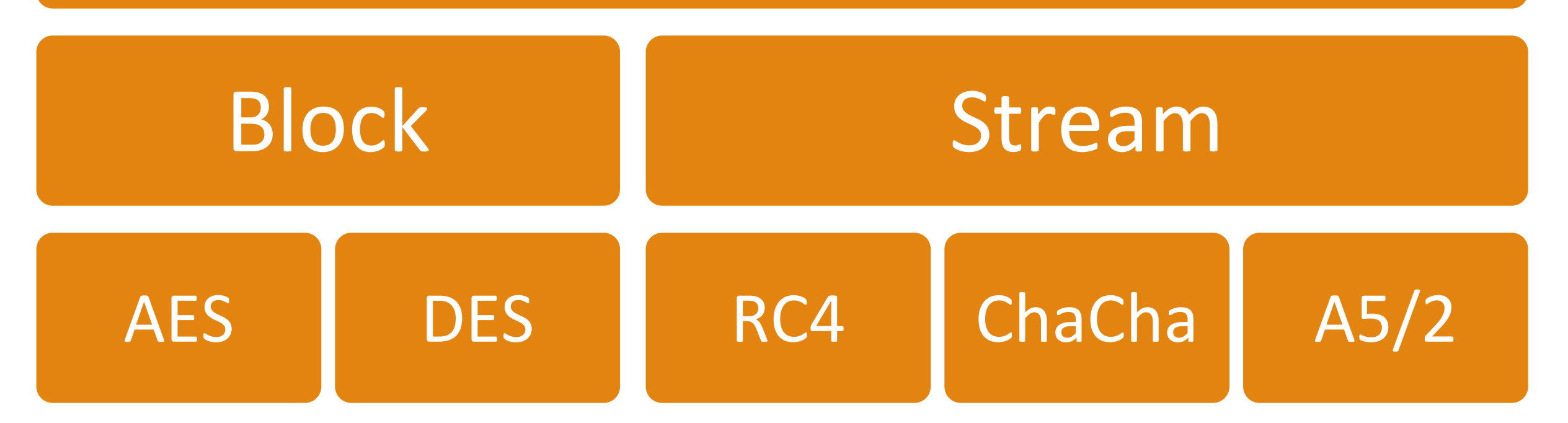

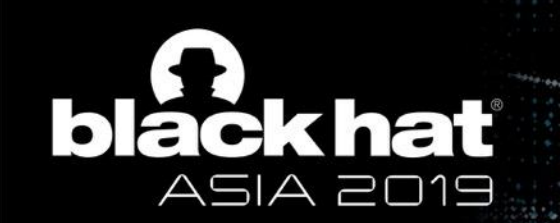

### Block Ciphers

# Fixed-length inputs only

- •DES (64-bit blocks)
- •AES (128-bit blocks)
- •Blowfish (32-bit blocks)

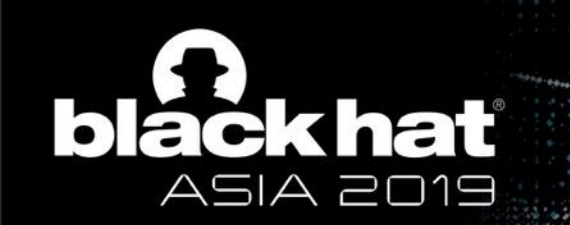

#### Block Cipher Padding

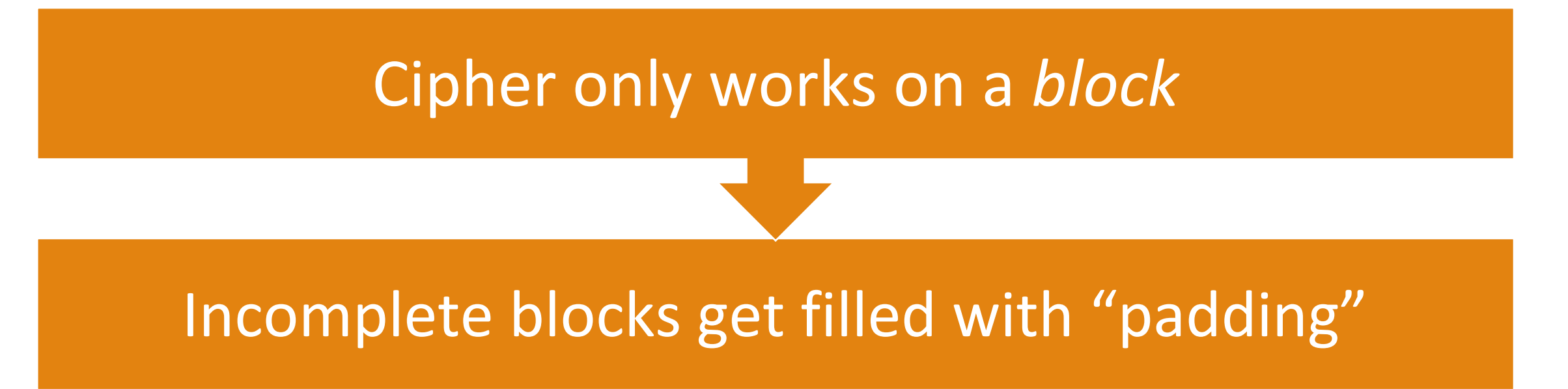

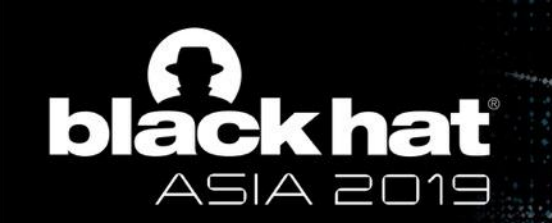

#### Block Cipher Mode of Operation

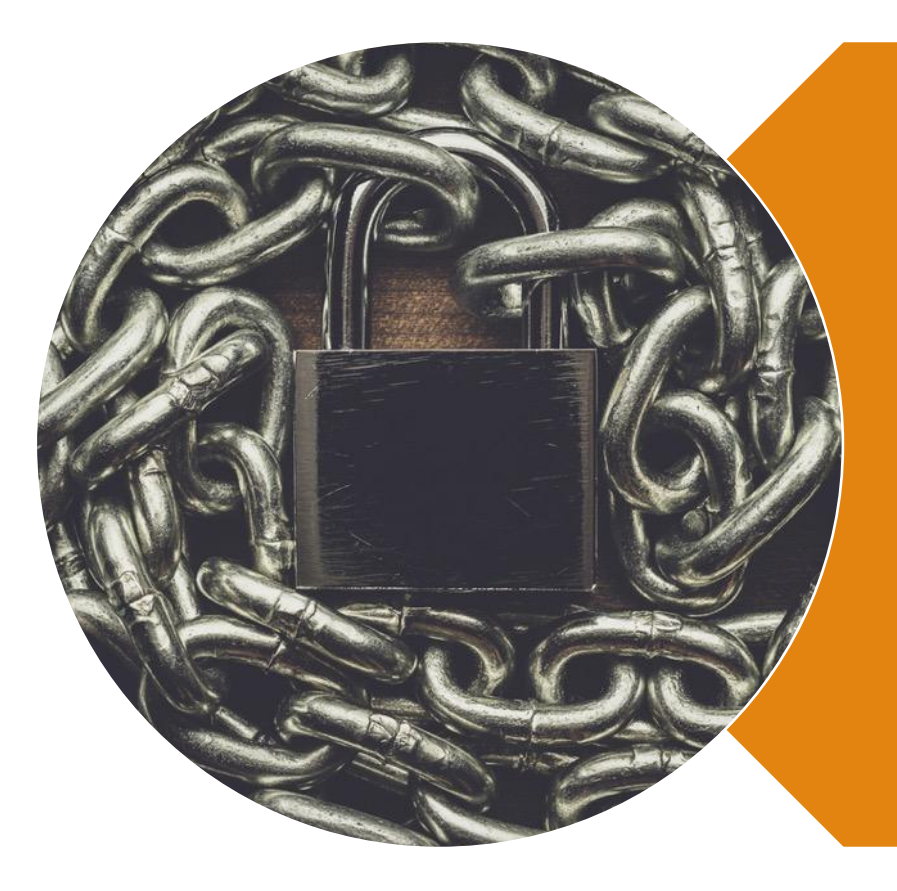

Cipher Mode Defines How To Encrypt Multiple Blocks

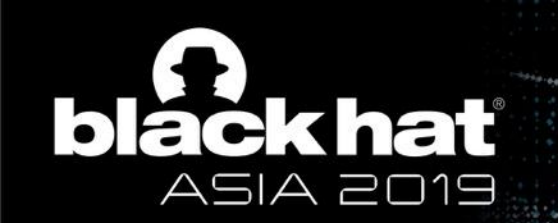

#### SSL/TLS Encryption Primer

# Block Cipher Modes

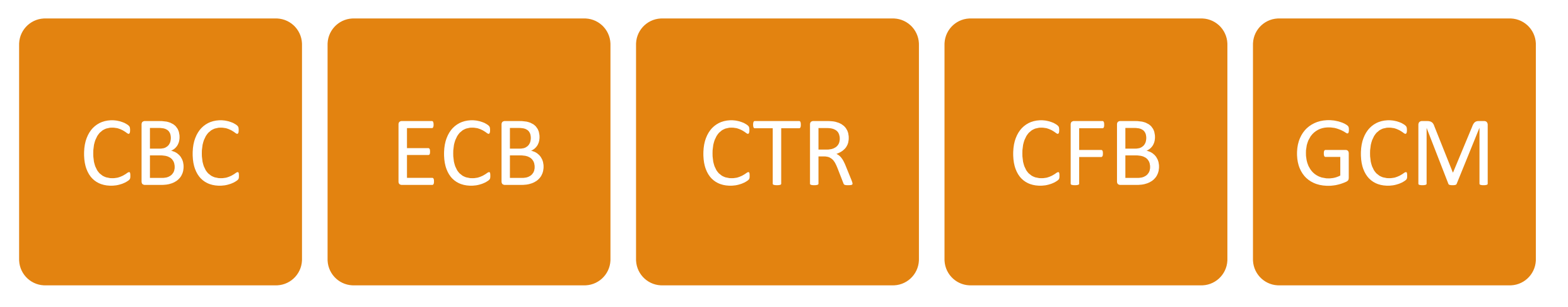

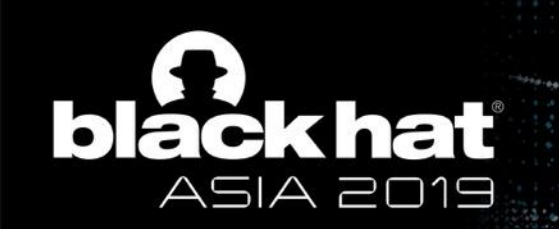

### Today's Villain: CBC Mode

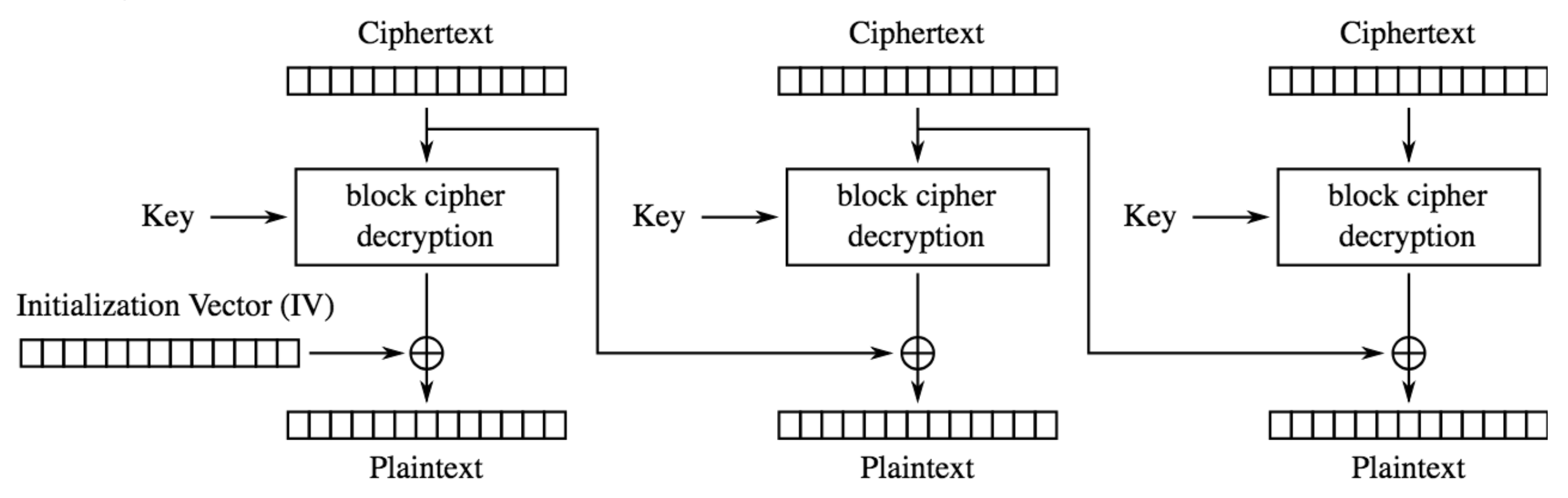

Cipher Block Chaining (CBC) mode decryption

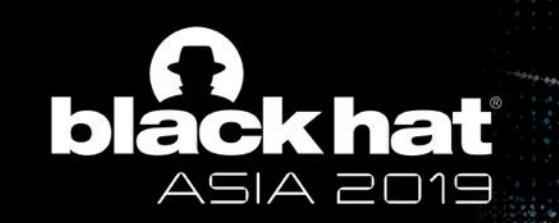

# Let's do an example…

#BHASIA **Y** @BLACK HAT EVENTS

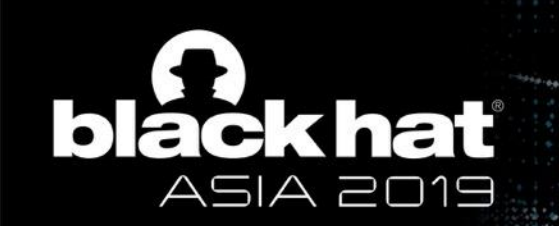

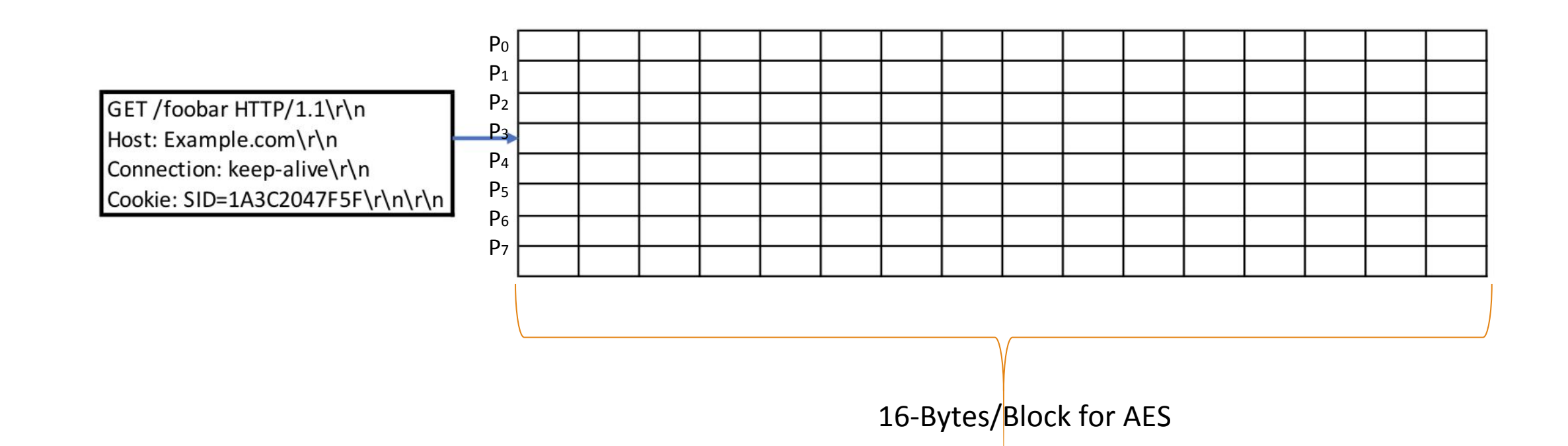

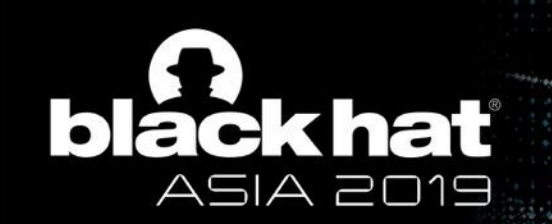

GET /foobar HTTP/1.1\r\n Host: Example.com\r\n Connection: keep-alive\r\n Cookie: SID=1A3C2047F5F\r\n\r\n

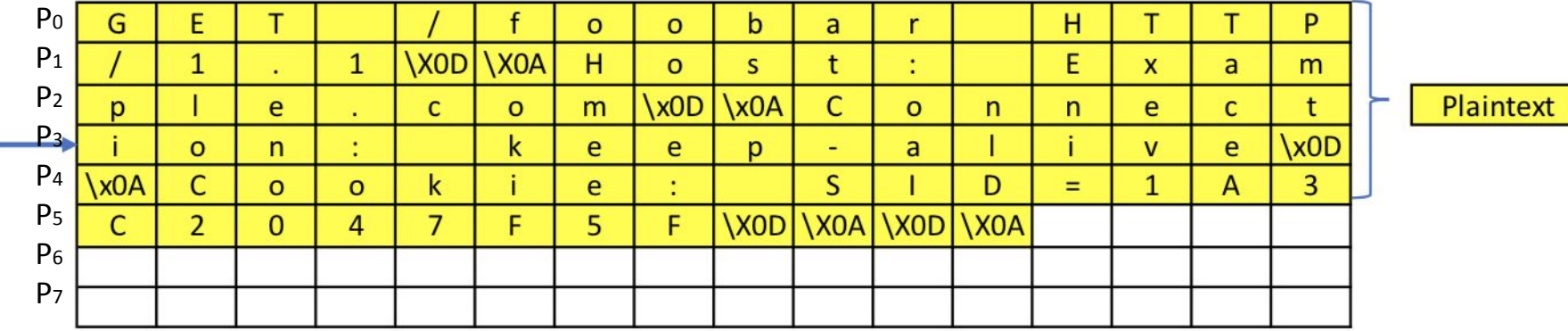

1) Split request into 16-byte blocks (AES)

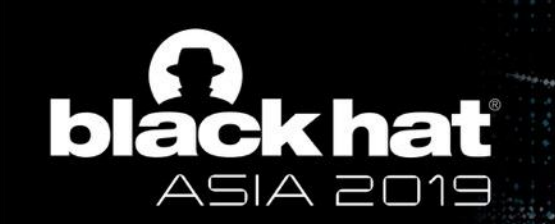

GET /foobar HTTP/1.1\r\n Host: Example.com\r\n Connection: keep-alive\r\n Cookie: SID=1A3C2047F5F\r\n\r\n

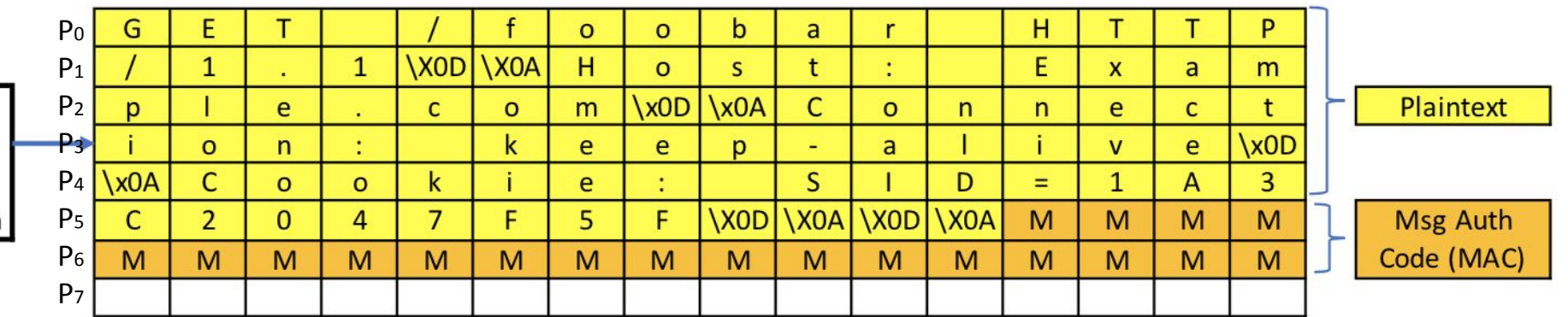

2) Append Message Authentication Code (MAC) (This is 20 bytes for SHA, but SHA256 uses a 32-byte MAC.)

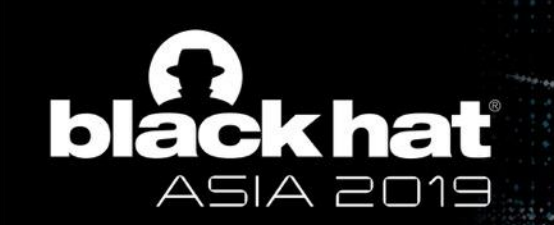

GET /foobar HTTP/1.1\r\n Host: Example.com\r\n Connection: keep-alive\r\n Cookie: SID=1A3C2047F5F\r\n\r\n

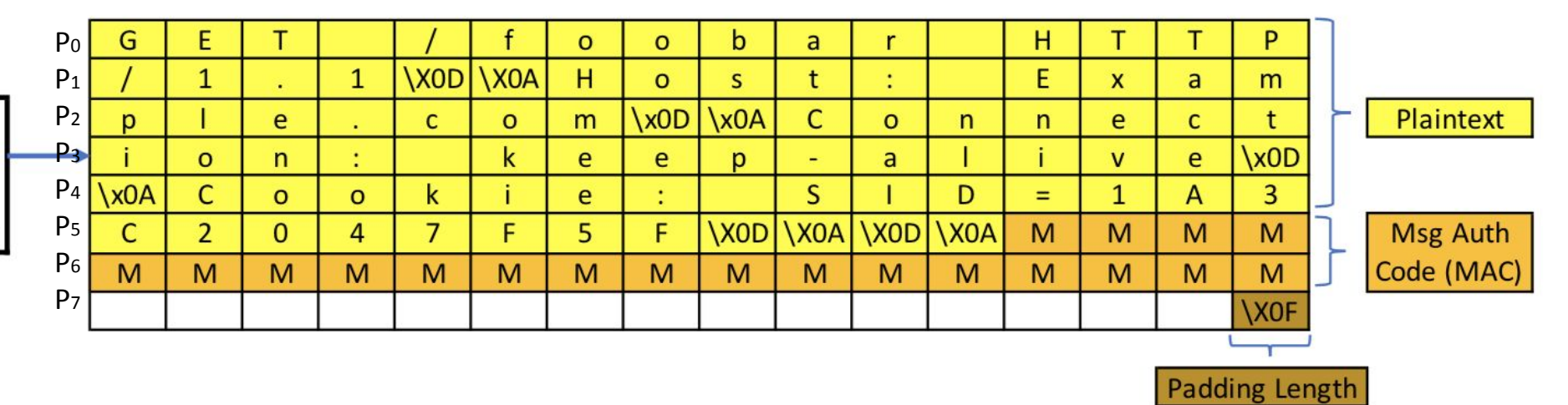

## 3) Required padding length\* is determined and set

\*NOTE: Padding length byte is not counted as a pad byte

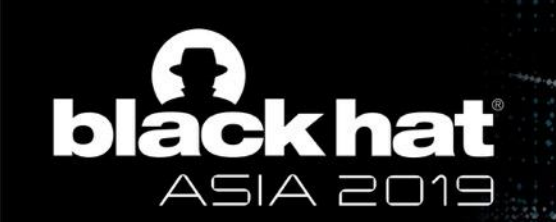

#### Padding Byte Values

For SSLv3, padding bytes are **random**:

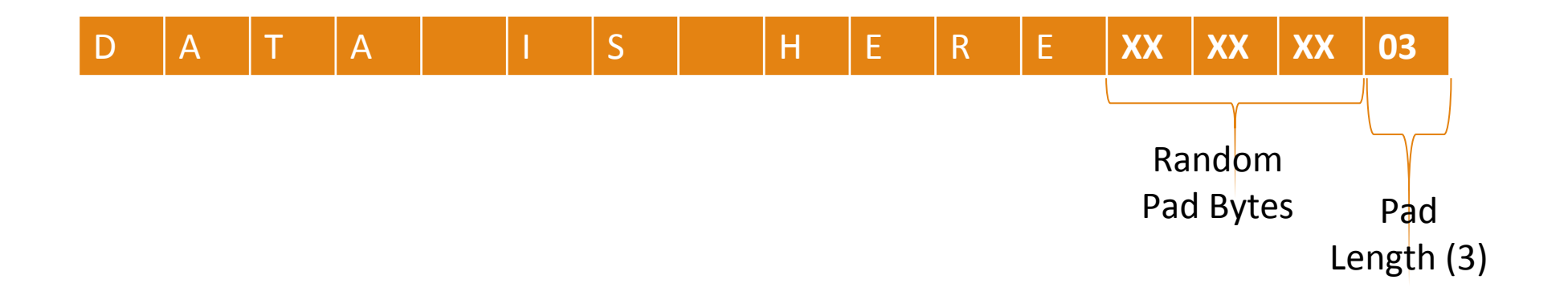

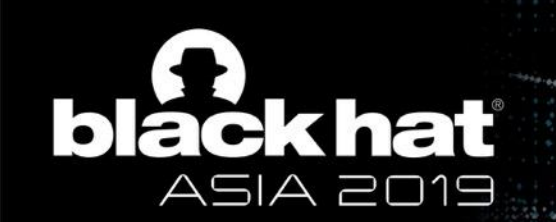

#### Padding Byte Values

For TLS, pad values must match the pad length:

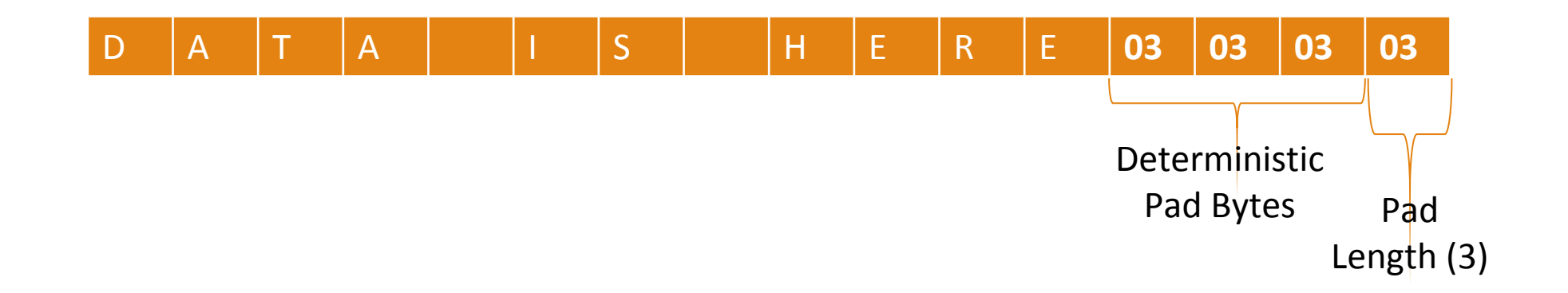

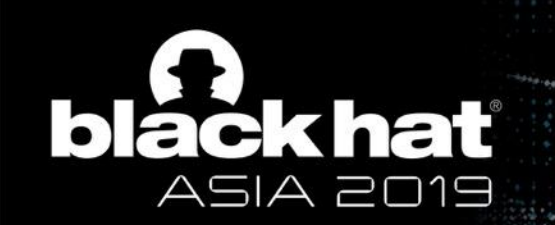

GET /foobar HTTP/1.1\r\n Host: Example.com\r\n Connection: keep-alive\r\n Cookie: SID=1A3C2047F5F\r\n\r\n

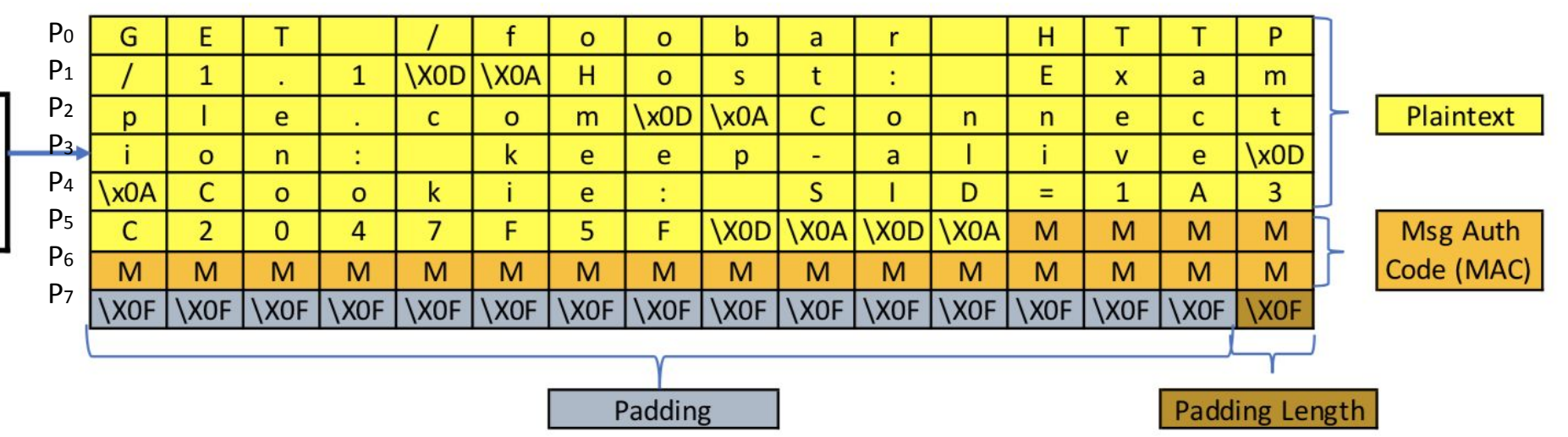

4) *n* padding bytes are added with value *n*

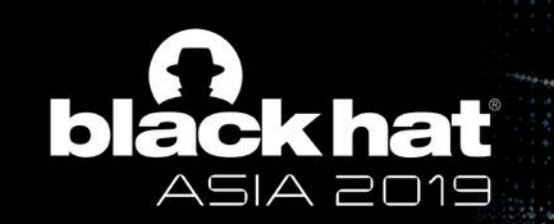

#### TLS CBC Mode Encryption

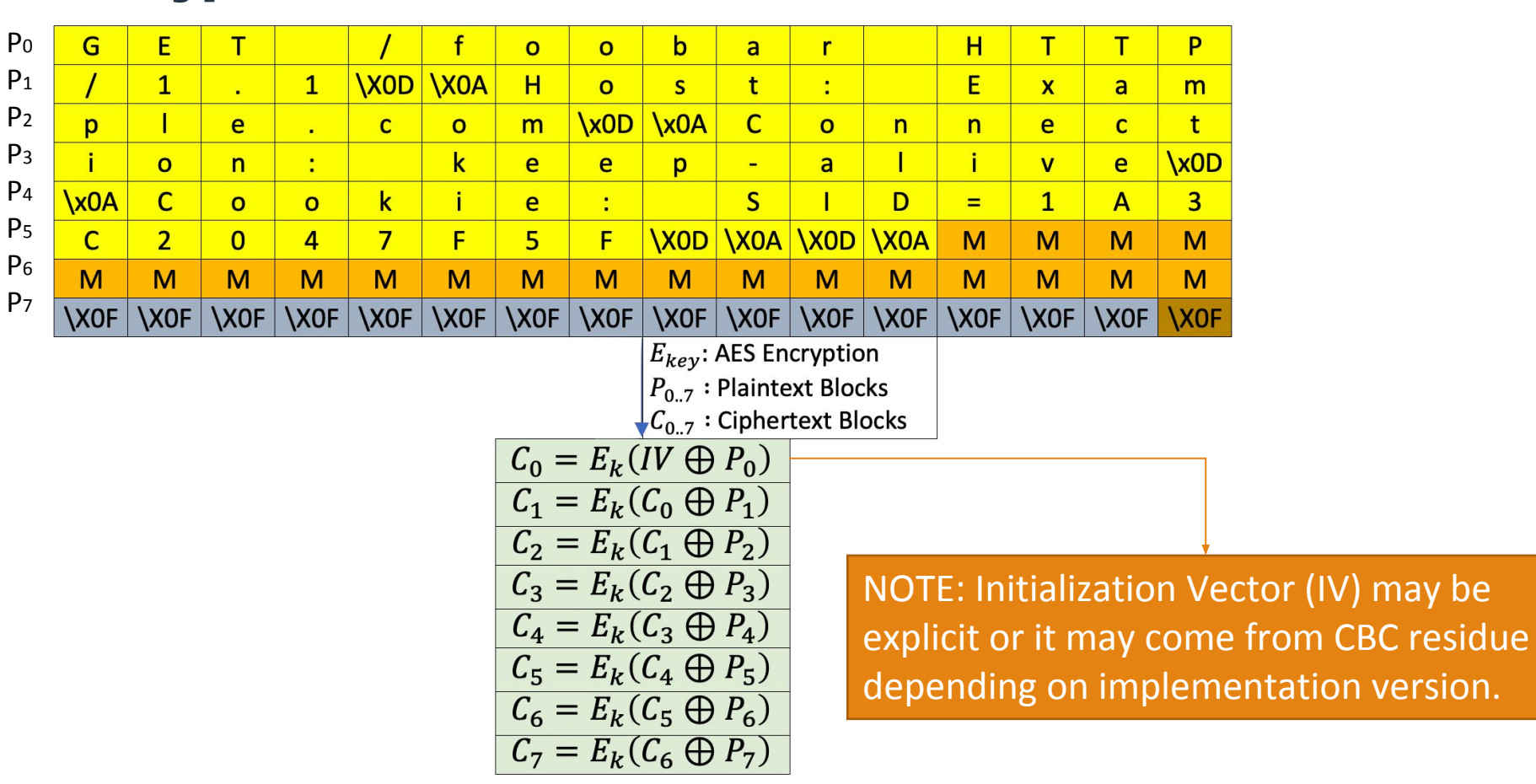

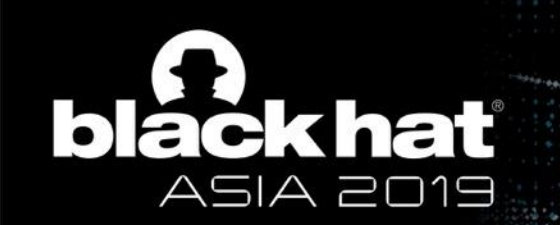

#### TLS CBC Mode Decryption

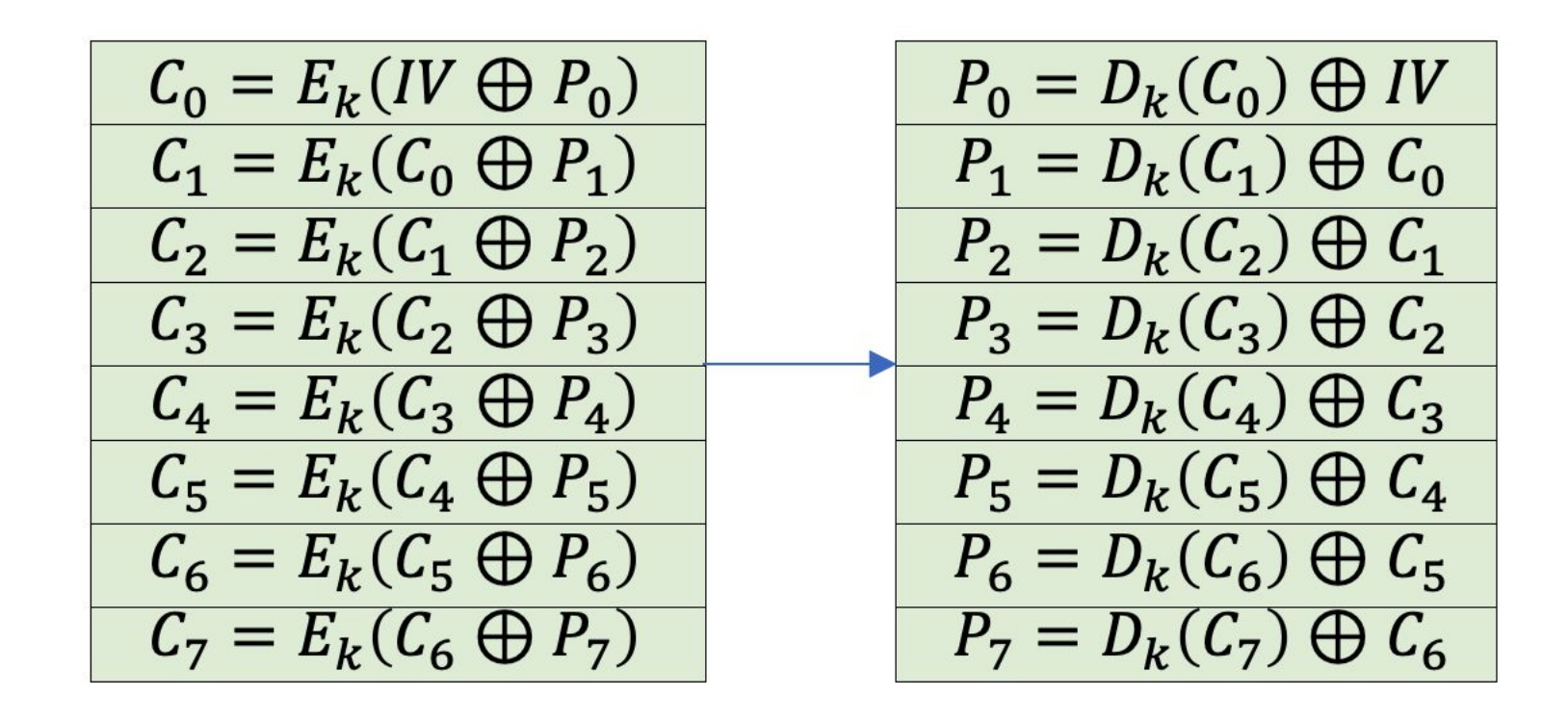

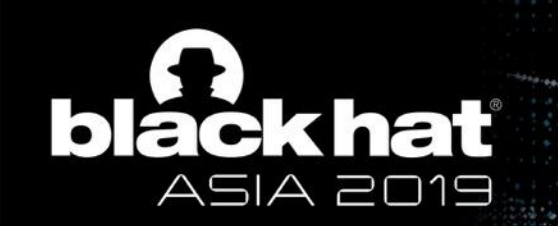

# This is called MAC-Then-Pad-Then-Encrypt…

**V**@BLACK HAT EVENTS #BHASIA

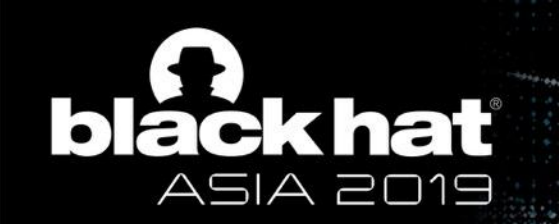

# And It Is "Malleable"

#BHASIA **Y** @BLACK HAT EVENTS

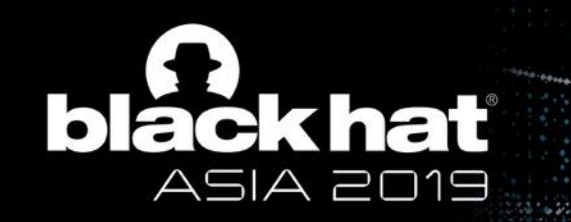

## CBC Malleability

# Targeted Plaintext Manipulation

$$
C'_{n-1} = C_{n-1} \oplus X
$$
  
\n
$$
P'_{n} = P_{n} \oplus X
$$
  
\n(And  $P_{n-1}$  is unpredictable)

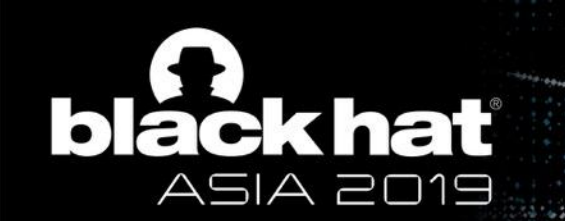

### Predicting Trouble

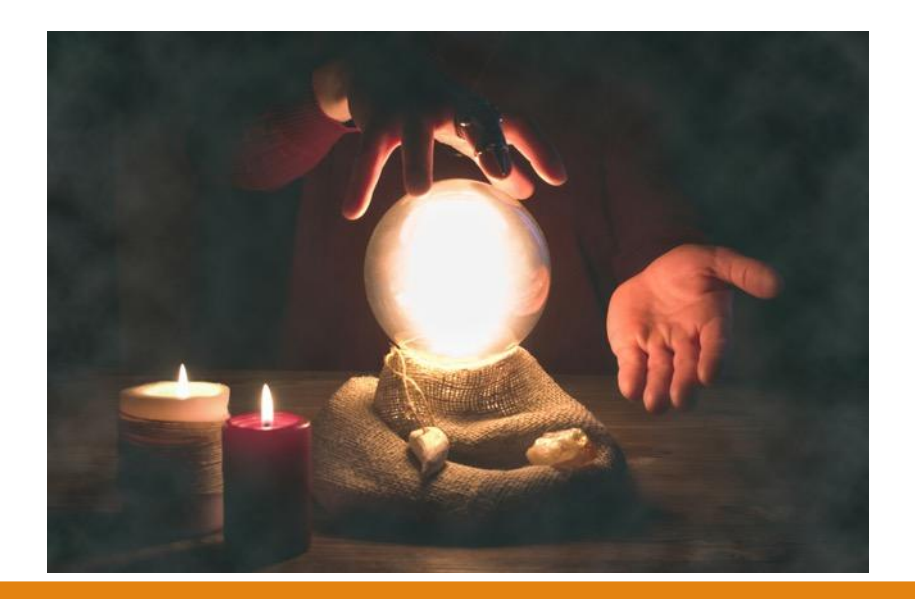

## Vaudenay warned of "Padding Oracle" Attacks in 2002

## No Change in TLSv1.1 (2006) and TLSv1.2 (2008)

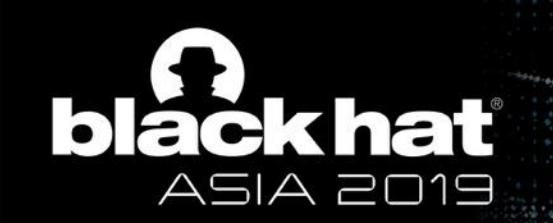

#### What is a CBC Padding Oracle?

## Attacker Learns Something About Plaintext

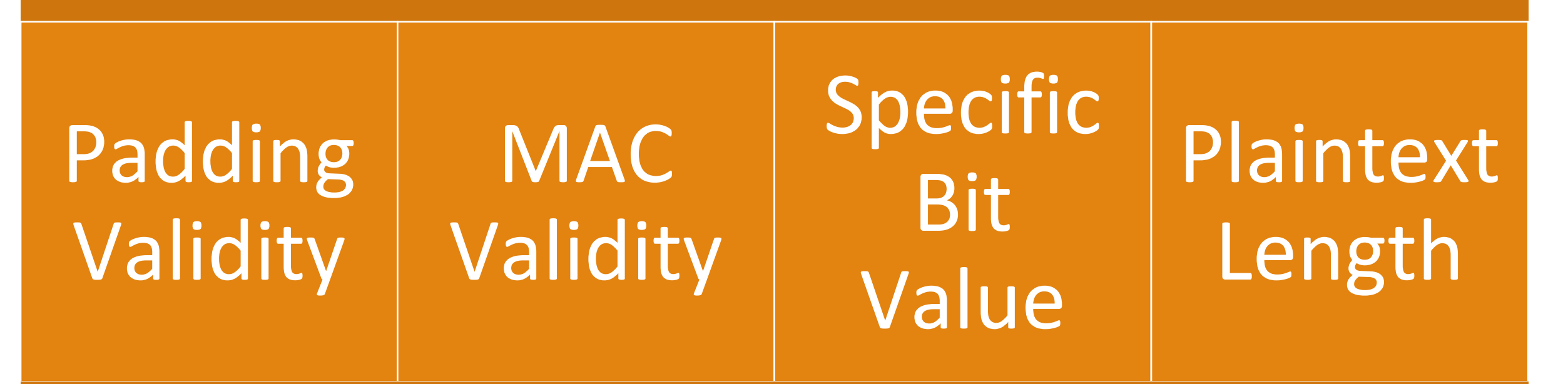

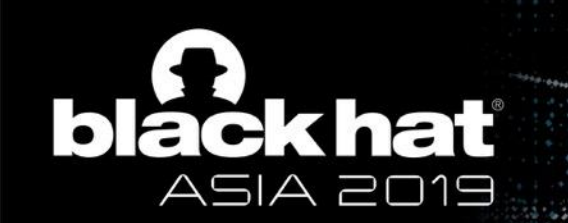

#### Padding Oracle Exploitation

# Oracles may enable **Adaptive Chosen Ciphertext Attacks**

**V**@BLACK HAT EVENTS #BHASIA

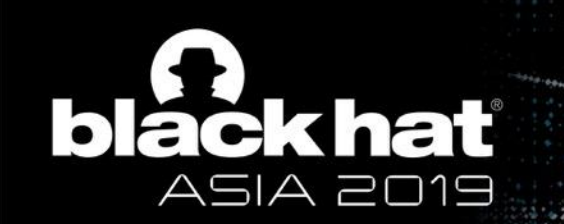

Oracle Observability

# Attacker Must Be Able to Observe The Oracle

- •Alerts may be encrypted
- Timing works, but is not practical

## Observation via Wire or Browser

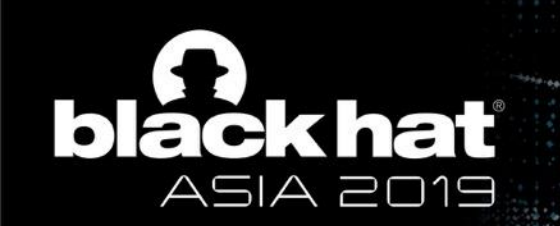

## POODLE Case Study: Attack Requirements

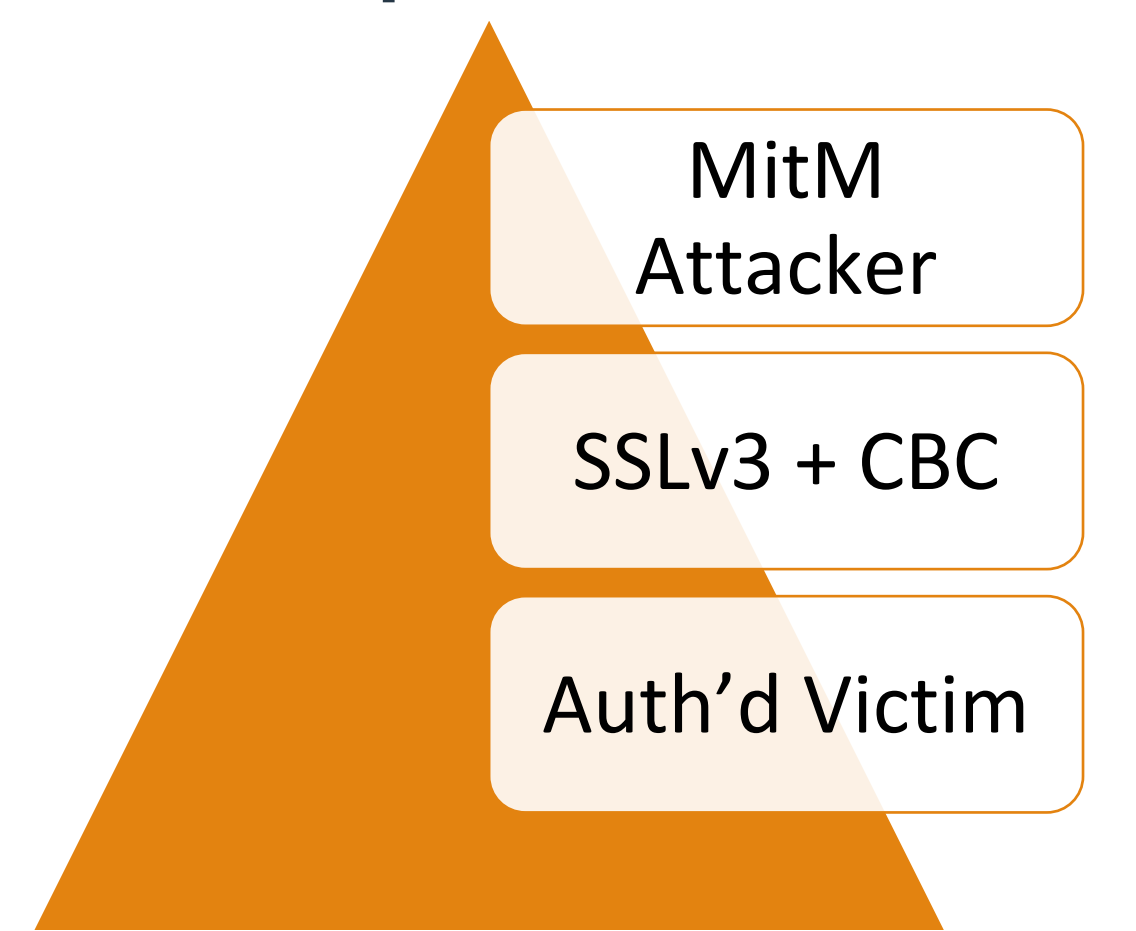

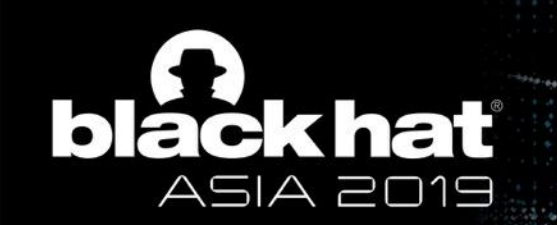

POODLE Case Study: Exploitation Steps

# Step 1: Downgrade to SSLv3

# •Out of scope for this talk •Google "TLS Fallback Dance"

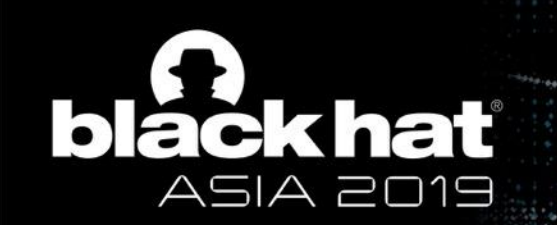

### POODLE Case Study: Exploitation Steps

# Step 2: Generate Request

# •JavaScript requests HTTPS from target •Query has full block of padding

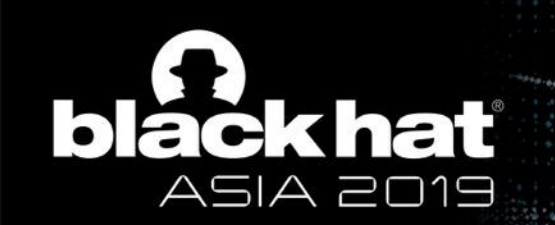

### POODLE Case Study: Exploitation Steps

# Step 3: Relocate Blocks

- •Padding block replaced by block containing cookie
- •Resulting record is sent to server

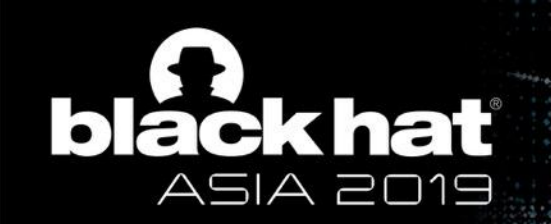

P0  $P<sub>1</sub>$  $P<sub>2</sub>$  $P<sub>3</sub>$  $P<sub>4</sub>$ P<sub>5</sub> P<sub>6</sub>  $P<sub>7</sub>$ 

#### POODLE Case Study: Block Relocation Visualized

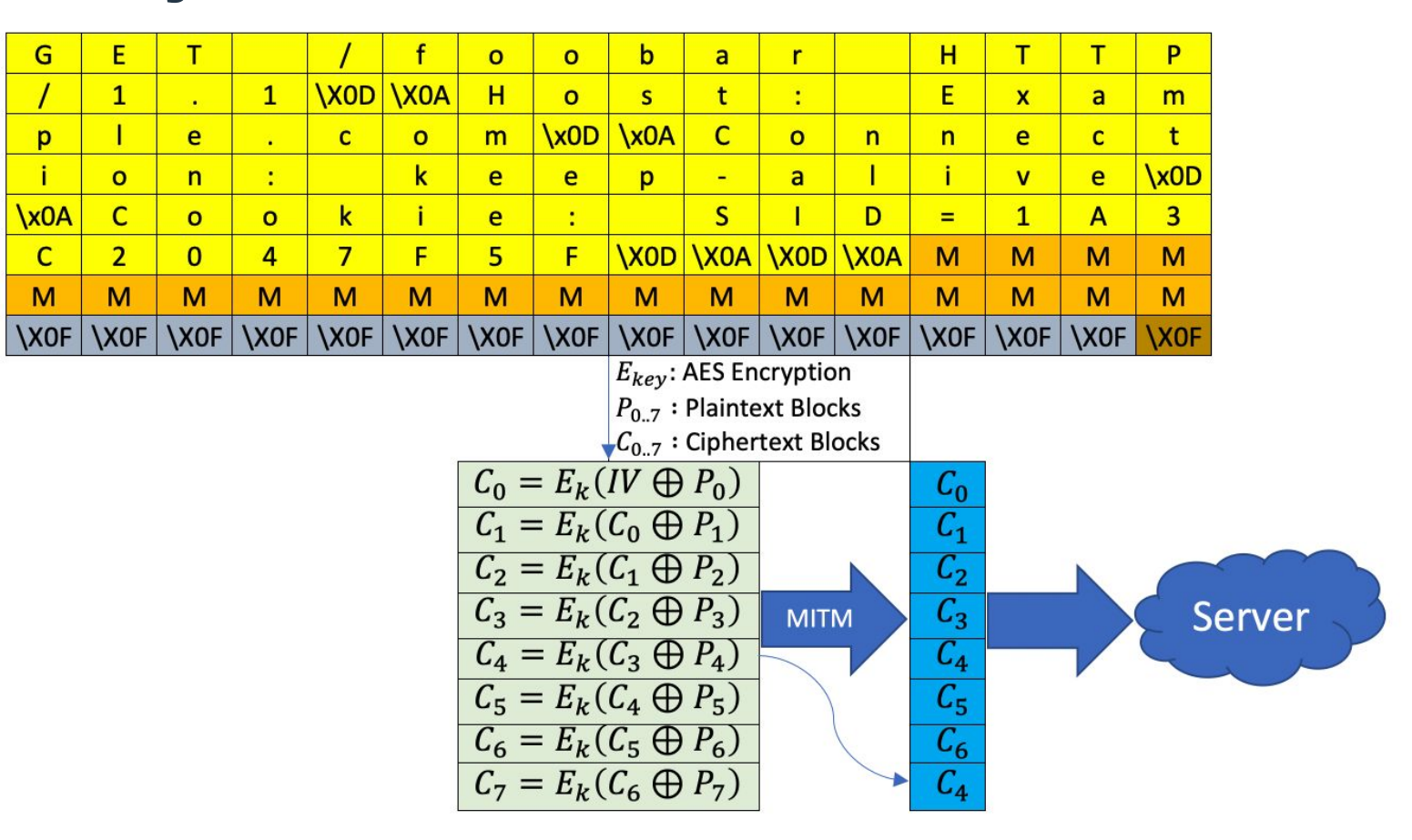

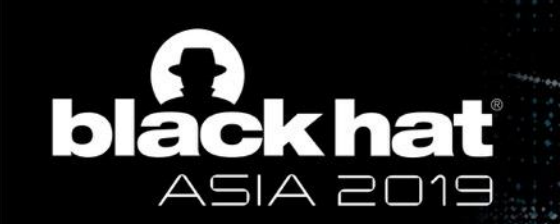

#### POODLE Case Study: Server Decryption Visualized

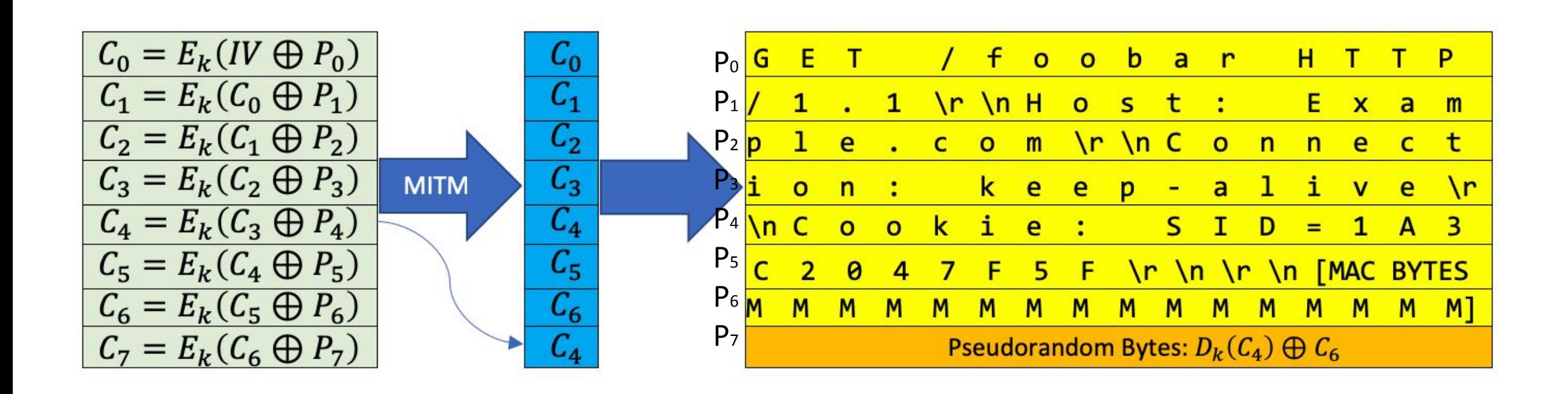
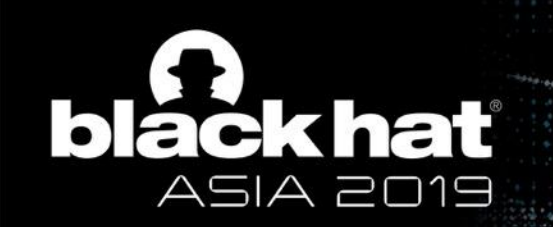

#### POODLE Case Study: Exploitation Steps

## Step 4: Observe Oracle

- •TLS Alert?
	- •Back to Step 2
- •No TLS Alert?
	- •Onto Step 5

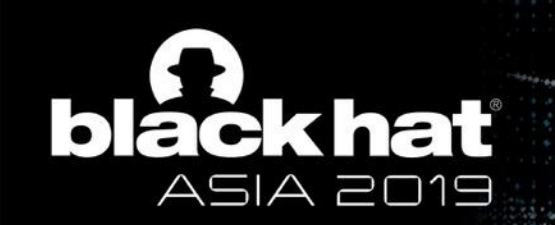

#### POODLE Case Study: Example Decryption Error

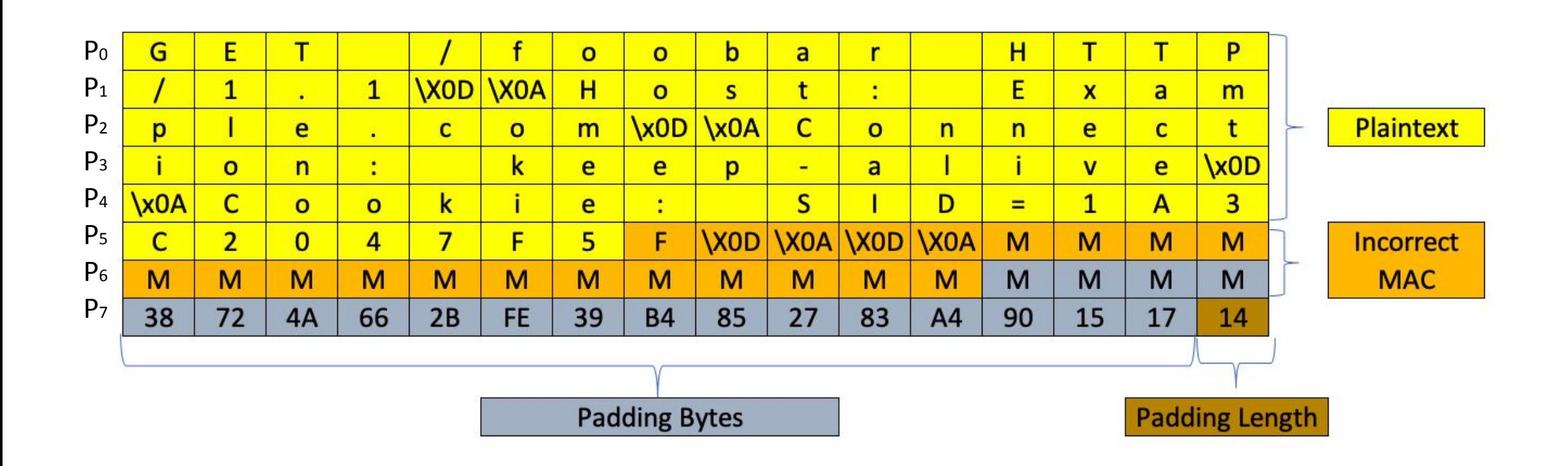

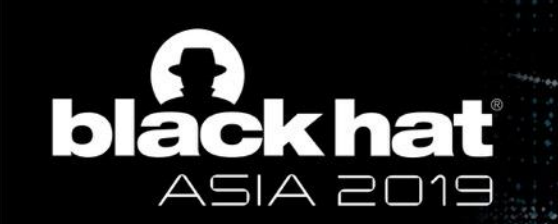

POODLE Case Study: Decryption Error Frequency

# Most records trigger TLS alert

## •About 1/256 decrypts will not error •Think of a 256-side die landing on 15

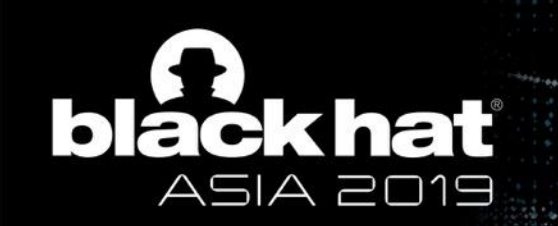

#### POODLE Case Study: Successful Decryption Example

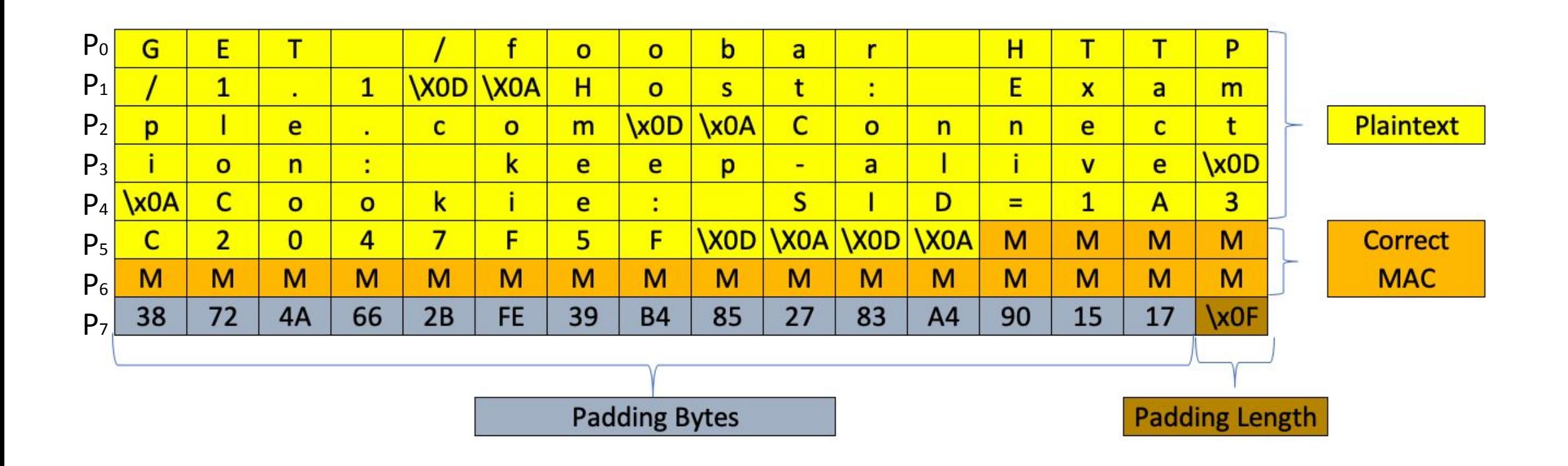

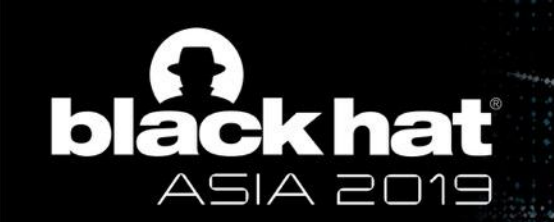

#### POODLE Case Study: Exploitation Steps

# Step 5: Byte Decryption

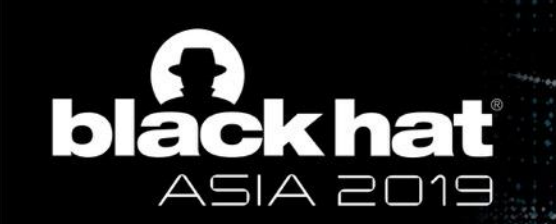

POODLE Case Study: Exploitation Steps

# Step 6: Adjust Request

•Put next byte of cookie as •Return to step 2 until done

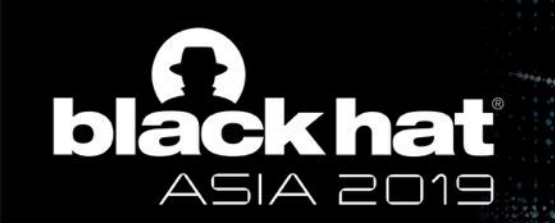

#### POODLE Case Study: Root Cause Analysis

## Mac-Then-Pad-Then-Encrypt

• MAC does not include padding

## SSLv3 Padding is Underspecified

• No way to recognize tampering

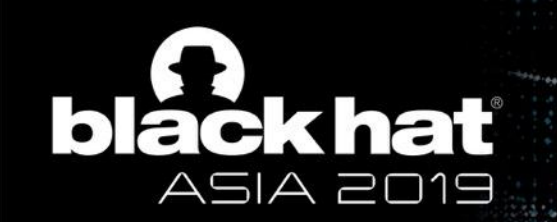

#### The POODLE Attack and TLS

# TLS specifies padding bytes

# No more POODLE, right?

V@BLACK HAT EVENTS #BHASIA

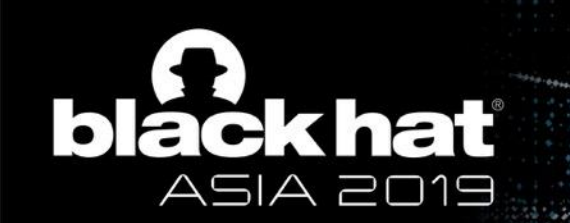

#### POODLE Scanning

# Researchers Made Tools To Scan For Similar Padding Oracles

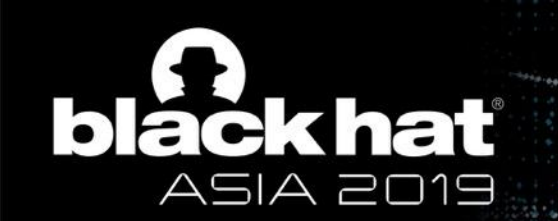

#### POODLE TLS

# Multiple vendors were using SSLv3 unpadding in TLS

#BHASIA **V**@BLACK HAT EVENTS

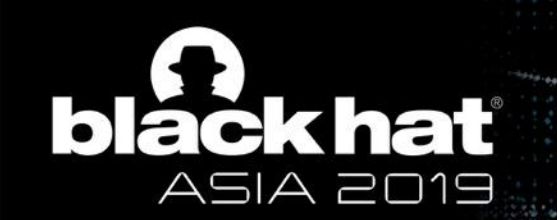

#### POODLE TLS

# POODLE Was Exploitable Again…

**V**OBLACK HAT EVENTS #BHASIA

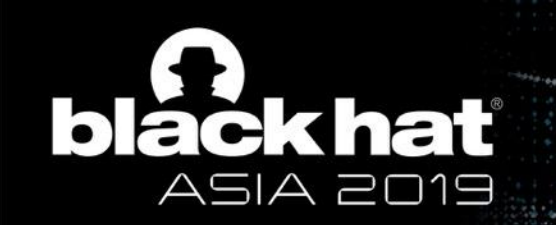

## Patches To The Rescue!

# All good now, right?

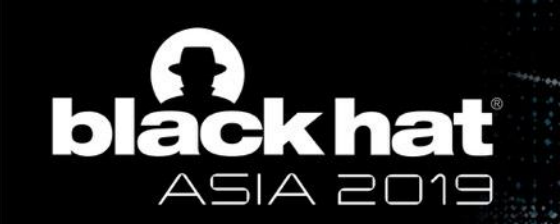

# Maybe?

**Y** @BLACK HAT EVENTS #BHASIA

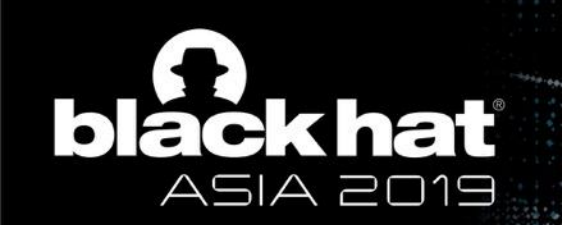

#### POODLE TLS Scanning

## POODLE TLS is SSL Unpad Used in TLS

## Test by Connecting With Invalid Client

- •Scanner encrypts a badly padded Finished
- •Vulnerable systems allow this connection

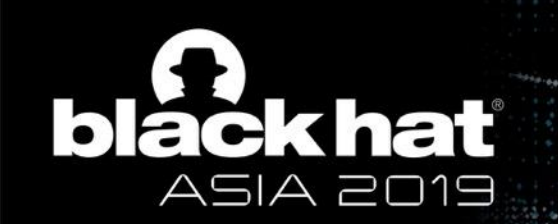

#### POODLE TLS Scanning Doesn't Match Exploit

# POODLE Doesn't 'Bite' Finished

### •Message is Forwarded Untouched

V@BLACK HAT EVENTS #BHASIA

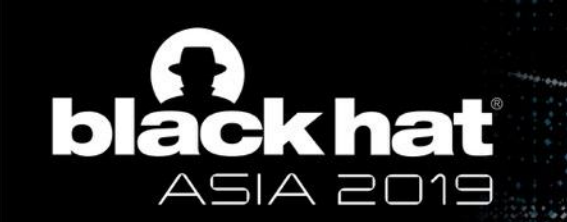

#### Research Questions

### RQ1: Do stacks behave differently post-handshake?

### RQ2: What other remote side-channels exist?

### RQ3: How common are CBC oracles on the web?

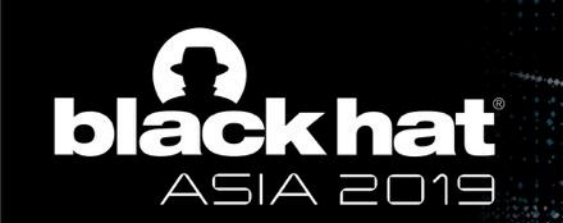

#### Research Methodology

## Build New Tool

### Devise New Testcases

## Scan Top Ranked Sites

V@BLACK HAT EVENTS #BHASIA

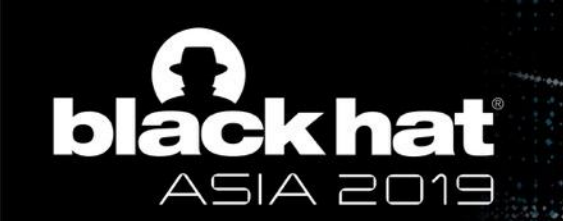

#### Building a Tool

### Based on Adam Langley's scanpad.go Example

•Uses patched Golang crypto/tls to break padding

### Hacked it to only do bad padding for app data

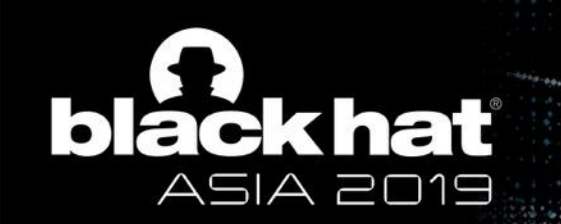

#### Identifying New Signals

### What Else Might Distinguish Error States?

- Received data quantity?
- TCP headers?

### Distinction Must Be Observable

- Attacker must learn oracle response
- May observe via MitM or via JavaScript

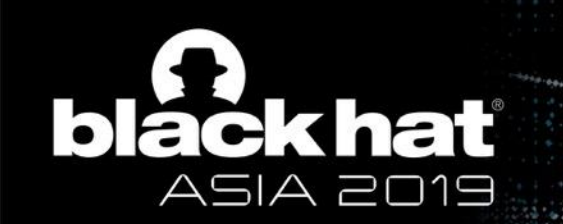

#### Testcase Behavior

Complete Handshake

### Send HTTP Request with Padding via Testcase

### Observe/Record Response

- How many bytes?
- Socket aborted?

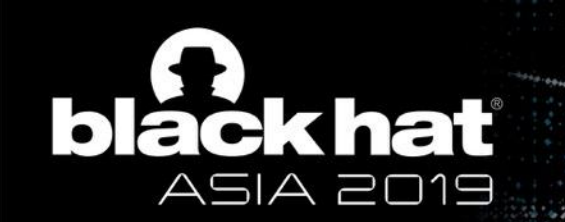

#### Scan Methodology

### Responses from each test are compared

## Differences considered possible vulns

@BLACK HAT EVENTS #BHASIA

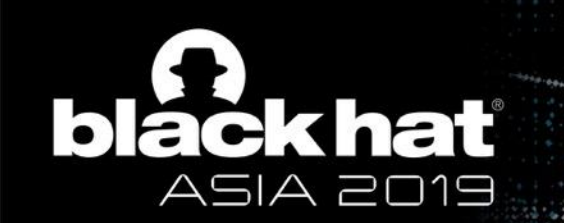

#### Scan Reliability

### Inconsistent Responses May Not Be Exploitable

### Vulnerable Systems Should Get Triple Tested

### • Any variation will frustrate attacks

#BHASIA @BLACK HAT EVENTS

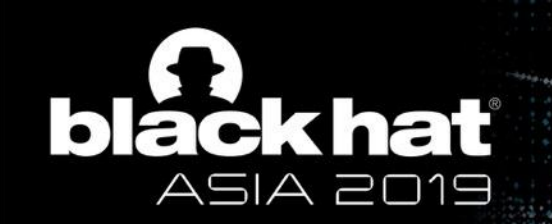

#### Initial Testcases (August 2018)

#### **Each line represents the "padding block" of a malformed TLS record:**

Test #1 - Valid Pad/Invalid MAC Test #2 - Incomplete Padding

Test #3 - Correct Length w/ Bad Values

Test #4 - Pad Len is Plaintext Len

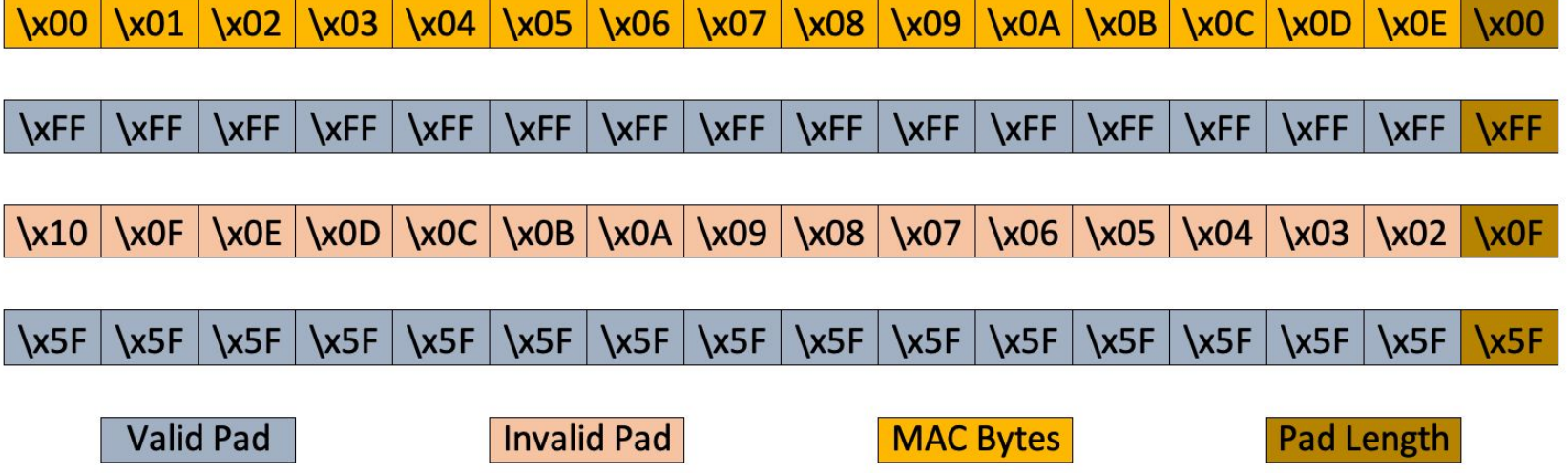

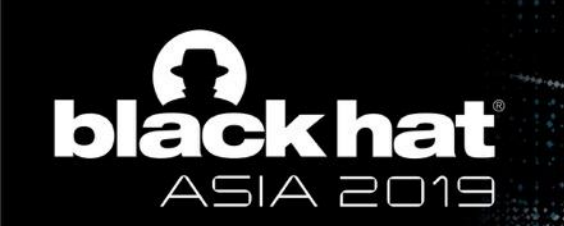

#### Development Process

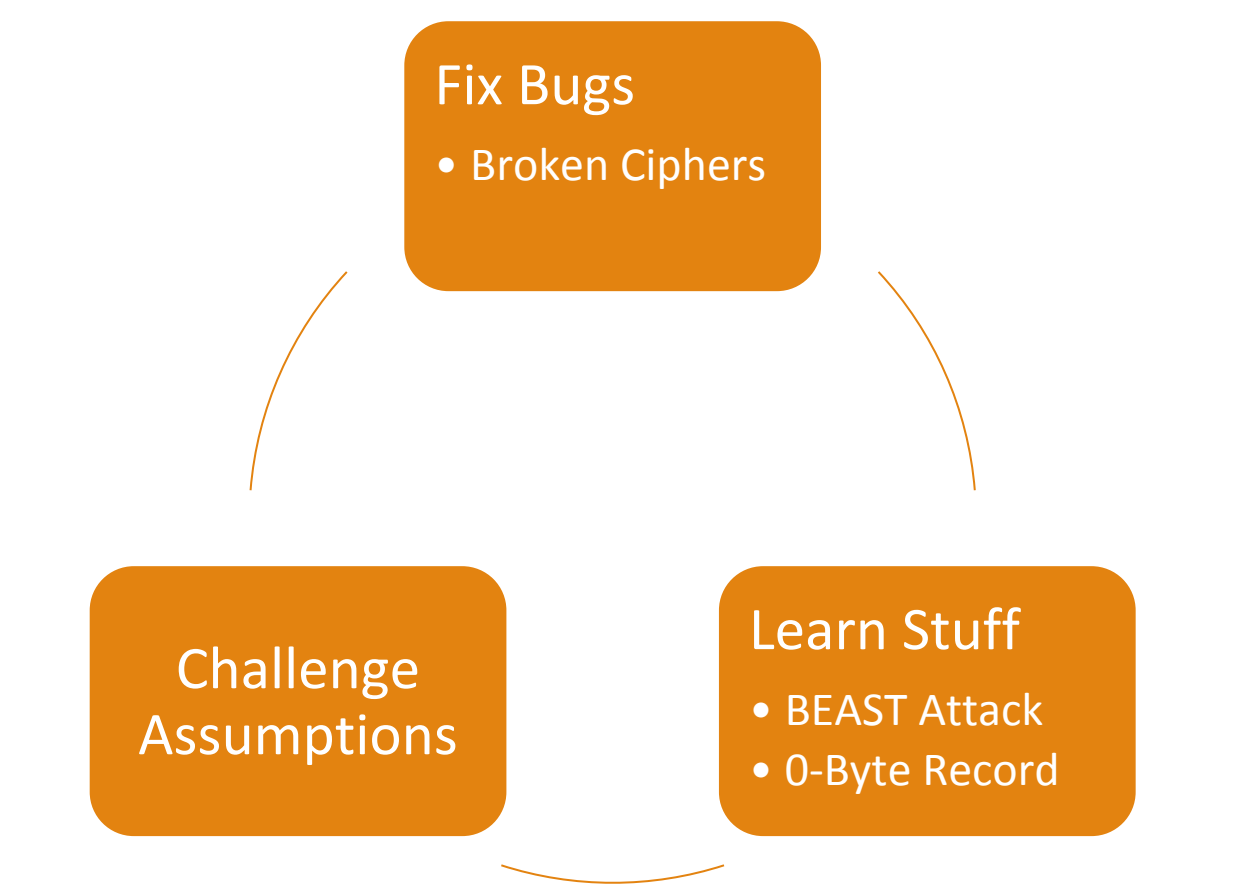

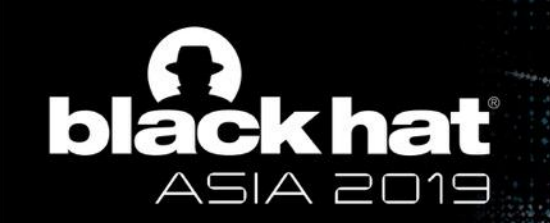

#### Current Testcases (March 11, 2019)

#### **Each line represents the "padding block" of a malformed TLS record:**

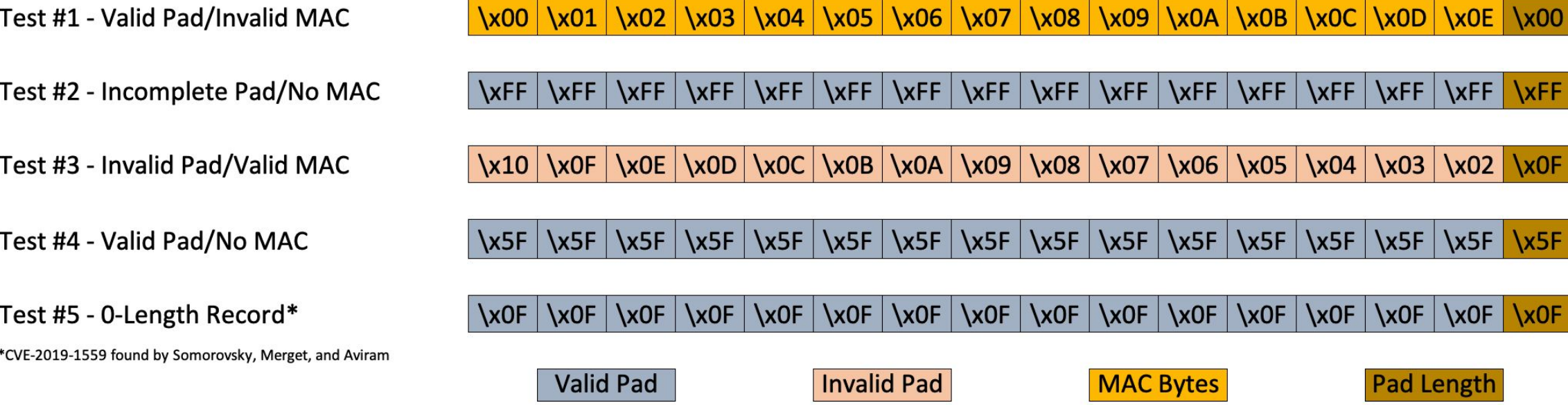

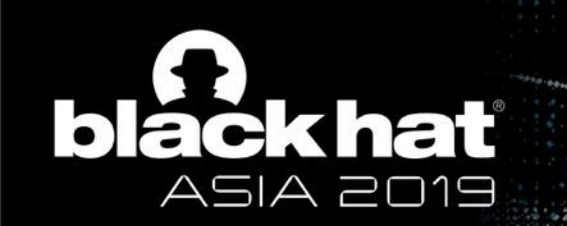

#### Testcase 1: Valid Padding, Invalid MAC

\x03 \\x04 \\x05 \\x06 \\x07 \\x08 \\x09 \\x0A \\x0B \  $\x0C$  $xOD \mid xOE \mid x00$  $\sqrt{00}$  $\sqrt{201}$  $\chi$ 02

Zero-length padding is represented by a single null byte.

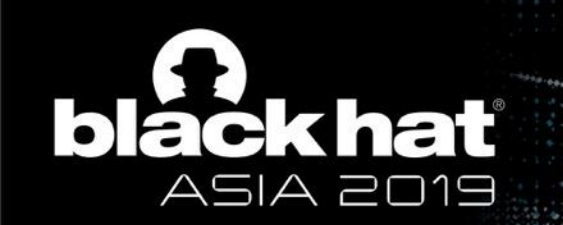

#### Testcase 2: Invalid Padding, Not Enough Record

\xFF | \xFF | \xFF | \xFF | \xFF | \xFF | \xFF | \xFF | \xFF | \xFF | **IxFF \xFF XFF** 

#### Padding length 255 exceeds record length.

NOTE: As of March, plaintext is also \xFF bytes for valid (incomplete) padding.

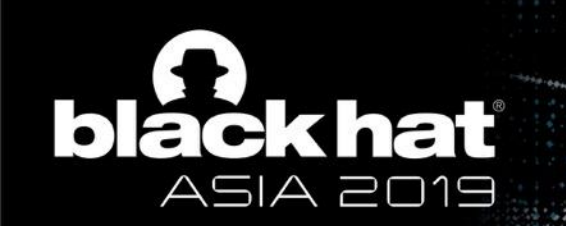

#### Testcase 3: Invalid Padding, Valid MAC (POODLE)

\x10 \x0F \x0E \x0D \x0C \x0B \x0B \x0A \x09 \x09 \x08 \x07 \x06 \x05 \x05 \x04 \x03 \x02 \x0F

#### Padding bytes are non-deterministic.

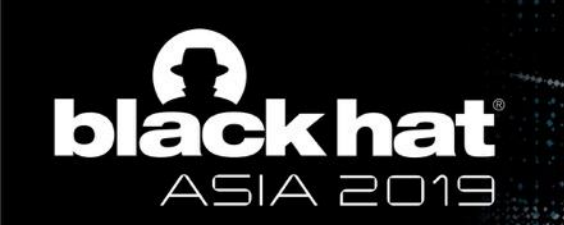

#### Testcase 4: Invalid Padding, Missing MAC

 $\x5F$  $x5F$  $\x5F$  $\x5F$  $\x5F$  $\x5F$  $\x5F$  $\x5F$  $x5F$  $x5F$  $\x5F \, \x5F$  $x5F$  $\x5F$  $\x5F$  $\x5F$ 

### Padding length is record length

NOTE: As of March, this is 6 blocks of bytes with value (6\*blockSize-1).

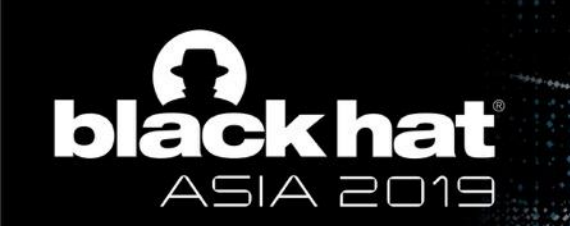

#### Testcase 5: 0-Length Record (Added in March)

\x0F \x0F \x0F  $\x0F \,|\, \x0F \,|$  $\x0F$  $\chi$ OF \x0F  $\chi$ OF  $x0F$  $x0F$  $x0F$ \x0F

#### Padding length is record length minus MAC length. (This record would also have 2 blocks for a 32 byte SHA256 MAC.)

This can trigger CVE-2019-1559 as found by Juraj Somorovsky, Robert Merget, and Nimrod Aviram More info @ https://github.com/RUB-NDS/TLS-Padding-Oracles

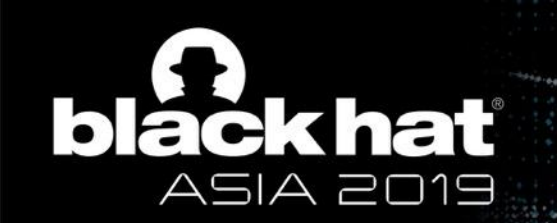

#### Scanning Tripwire's Lab For Calibration

## Detected expected POODLE TLS targets

### •Compared against IP360 detection results

## Detected a non-POODLE target too

### •Cisco ASA with CVE-2015-4458

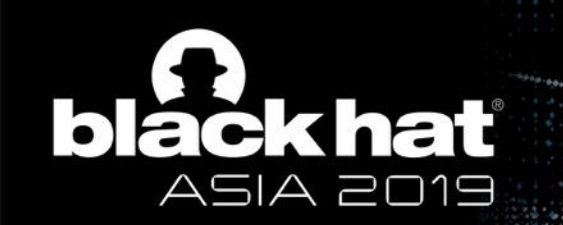

#### Cisco ASA CVE-2015-4458

#### MAC Validation Failure Due to Cavium Bug

• Yngve Pettersen found this with TLS Prober

#### "MAC Error" (MACE) Vulnerability

• Detailed on, "The POODLE has friends" blog post: https://yngve.vivaldi.net/2015/07/14/the-poodle-has-friends/

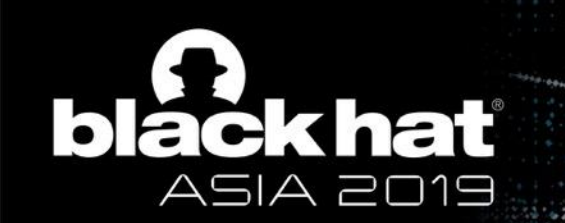

#### Cisco ASA CVE-2015-4458

## Bug is actually a classic padding oracle

#BHASIA **V** @BLACK HAT EVENTS

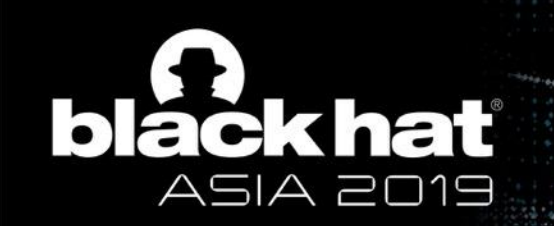

#### CVE-2015-4458: MITRE's Description

The TLS implementation in the Cavium cryptographic-module firmware, as distributed with Cisco Adaptive Security Appliance (ASA) Software 9.1(5.21) and other products, does not verify the MAC field, which allows man-in-the-middle attackers to **spoof TLS content** by modifying packets, aka Bug ID CSCuu52976.

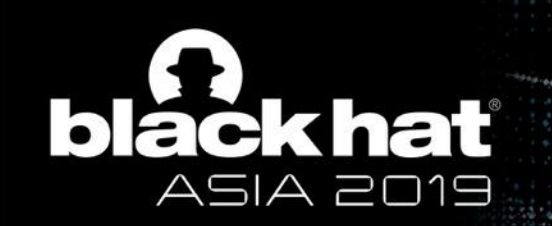

Cisco Advisory: https://tools.cisco.com/security/center/viewAlert.x?alertId=39919

A successful exploit of this vulnerability **does not allow an attacker to decrypt** the packets in transit or obtain information about the session keys being used for the TLS connection.

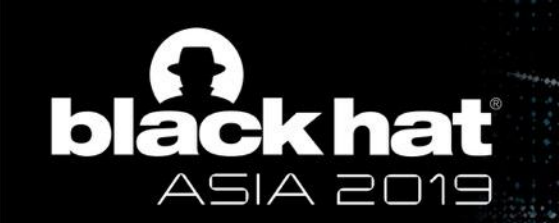

#### Can't Decrypt Packets?

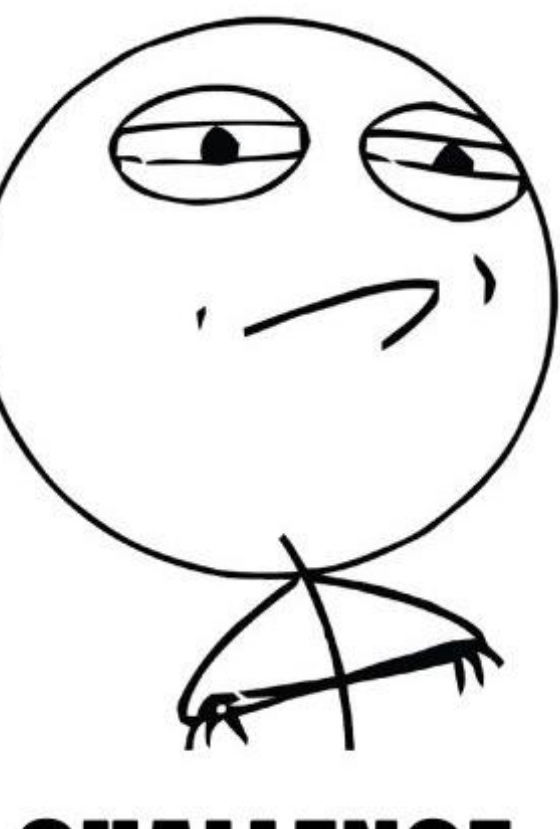

### **CHALLENGE ACCEPTED**
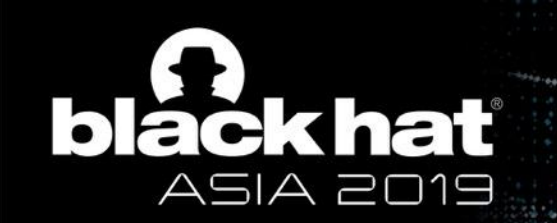

#### Meet POODLE's Friend GOLDENDOODLE

Same attack scenario as POODLE

• MitM + CBC Ciphers

### Same impact as POODLE

• Decryption of authentication headers/cookies

## Much faster than POODLE

• Decryption is deterministic

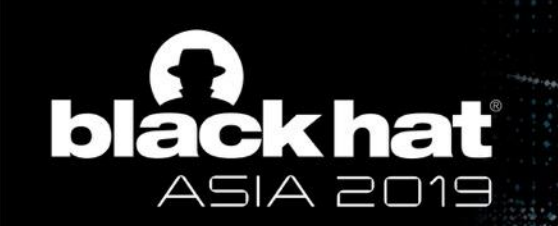

#### Example GOLDENDOODLE Transform

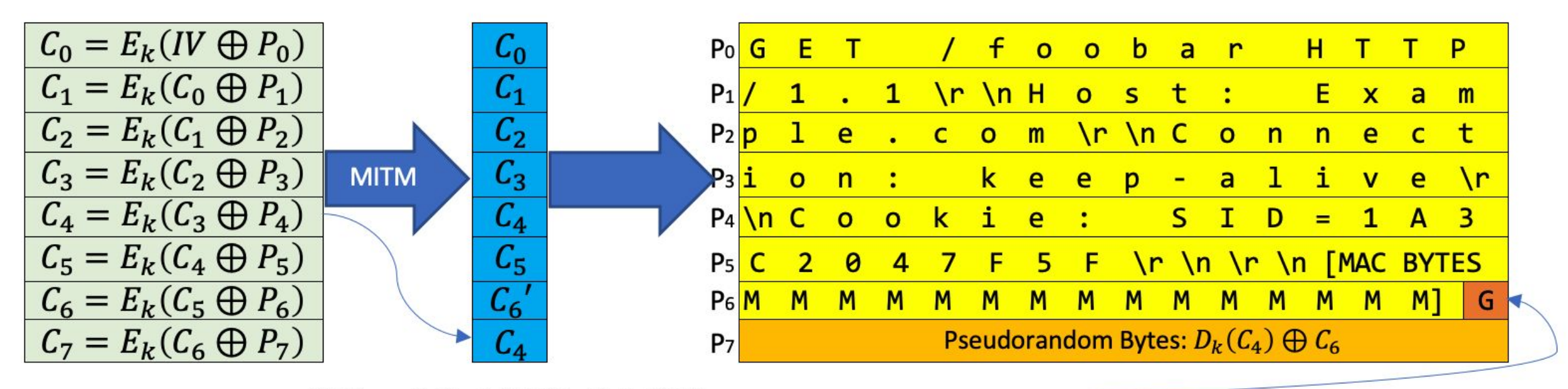

 $(C_6')_i = C_6[0..14] | (G_i \oplus C_3[15])$ Where  $G_i$  is a guess for  $P_4[15]$ 

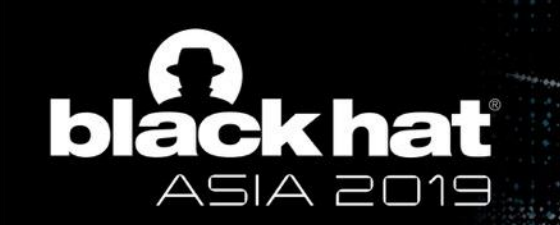

#### Example GOLDENDOODLE Transform

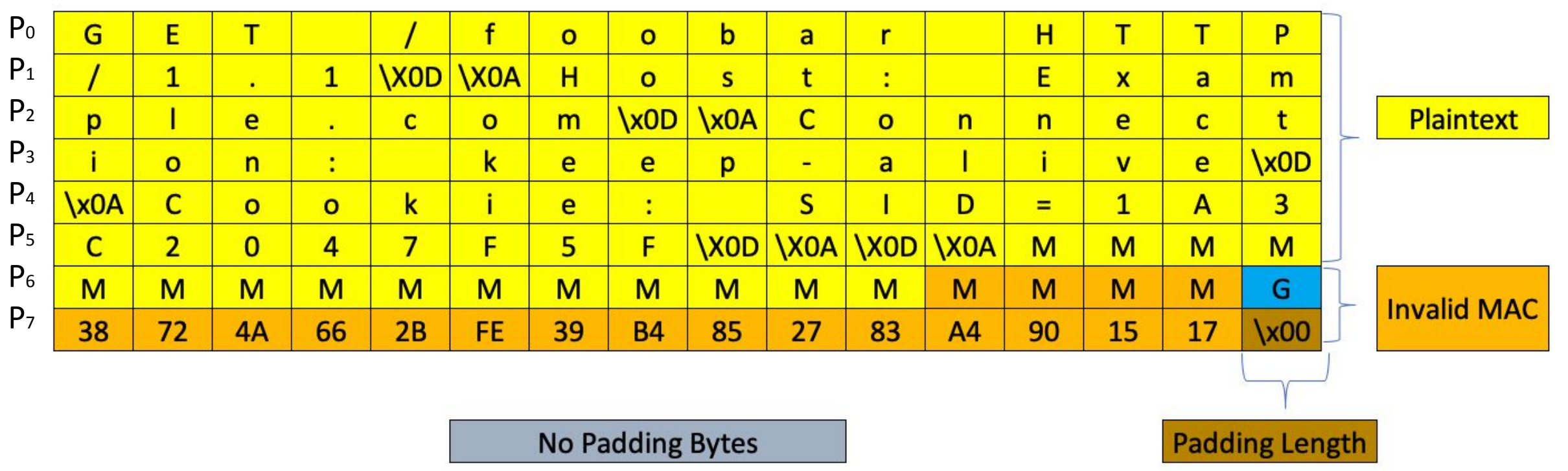

If  $G_i = P_4[15]$  then  $C_7[15] = 0$ 

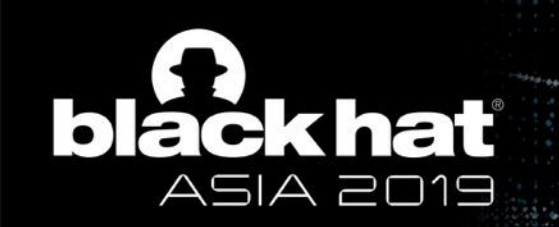

#### GOLDENDOODLE Performance

Attack can guess 1 byte with each intercepted request

### Any byte can be decrypted with at most 255 requests

• POODLE requires an **average** of 256 requests/byte

### HTTP headers use a limited ASCII character set

- Max 94 requests for any printable character
- Max 15 requests for any fixed case hexadecimal

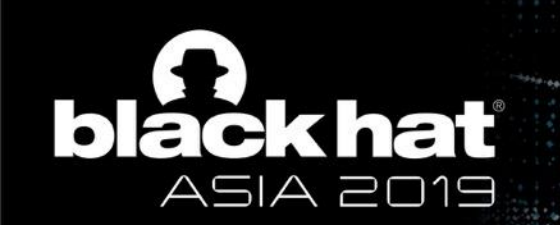

#### GOLDENDOODLE Proof-of-Concept

Quick PoC Completed in a **Day** 

- Used Python + iptables
- •cURL in a loop as "victim"
- •Tested with SSL-VPN on ASA 9.1(6)

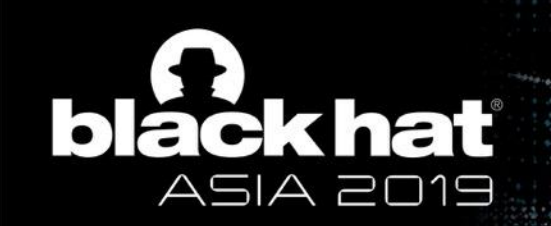

#### Next Finding: "Zombie POODLE"

Not POODLE TLS -- But Similar

## Mishandling Application Data Records with SSLv3 Style Pad

• Most commonly an extra TLS alert only on testcase #3

### Exploited with POODLE algorithm almost verbatim

- Oracle is basically just inverted from POODLE
- TLS alert means good padding length in Zombie POODLE

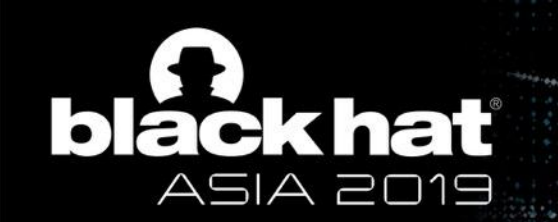

#### Scanning the Internet

# Alexa Top 1M

## Includes Most Popular Stacks

## ~85% Supports SSL/TLS

## Used for ROBOT scans

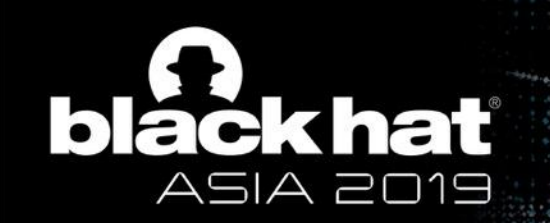

#### Findings (August-December 2018 Combined Results)

At least 100 discernible behaviors

- Most are observed on only 1 or 2 hosts
- 46 were observed on at least 10 domains each

#### Over 5800 domains are readily exploitable

- Only counting hosts with consistent and observable oracles
- Under 1000 with POODLE TLS behavior
- About 1000 can be exploited via GOLDENDOODLE
- The rest can be exploited via "Zombie POODLE"

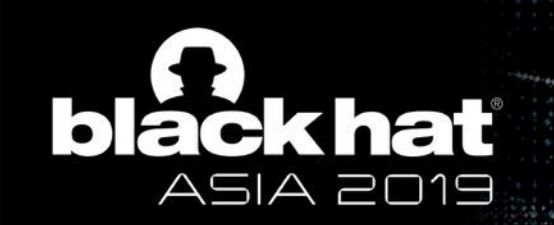

#### March 2019 Findings (After 3 Public Advisories)

129 discernible behaviors

- Used second Read() and Close() error returns for more signals
- Fixed broken ciphersuites
- Testing with multiple blocks

7,947 domains with oracles (March 11-12, 2019)

• 3,689 marked as 'Observable'

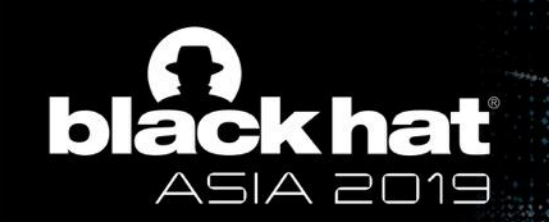

#### Impact

## Around 1.6% of the TLS enabled Alexa top 100K

- Nearly 1% out of all Alexa ranked sites with TLS
- Scans conducted March 11-12, 2018

## Many high-profile sites

- Financial
- Government
- Commerce

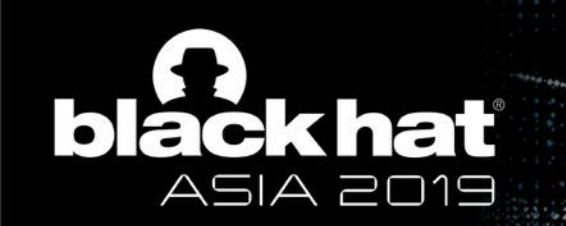

#### Caveats/Limitations

# Far more hosts are vulnerable

- •Some oracles are cipher/protocol specific
- •Padcheck tests only the preferred CBC cipher/protocol
- •More test cases are possible

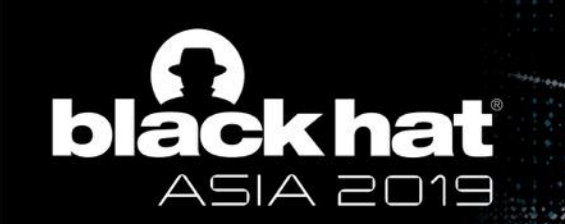

#### Sleeping POODLE?

## Some Hosts Only Look Like POODLE TLS

- Servers reject malformed Finished
- Tested tools did not report a padding oracle

## App Records Handled Differently

• Padding check on Finished, but not on Application Record

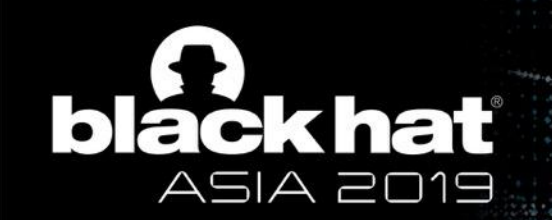

#### **Disclosures**

## Citrix (CVE-2019-6485)

• Mostly Zombie POODLE and Some GOLDENDOODLE

## F5 (CVE-2019-6593)

• Mostly GOLDENDOODLE but also Zombie POODLE

Four More Vendors Identified for Disclosure

• Load Balancer / Firewall / VPN / IPS

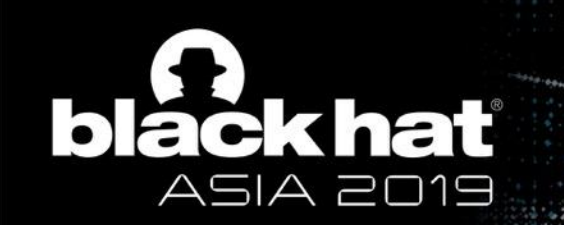

#### Missed Opportunities

## Possibly Important Things That Aren't Top Ranked **Sites**

- Browser Based VPN
- Devices Found Only on LANs

## More Subtle Padding Oracles

• No Individual MAC Byte Checks

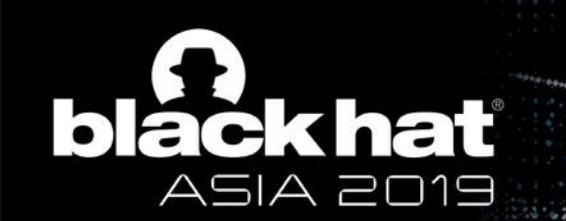

#### TLS 1.3 To Save Us All?

# No More CBC in TLS 1.3!

**VOBLACK HAT EVENTS** #BHASIA

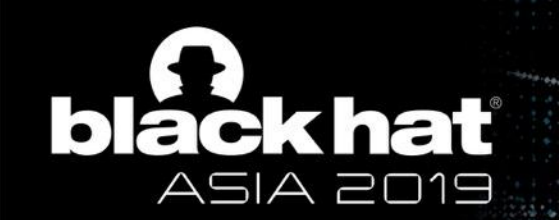

#### Moving Forward

# **STOP** using TLS CBC ciphers

# **START** using TLS 1.3

#BHASIA **V** @BLACK HAT EVENTS

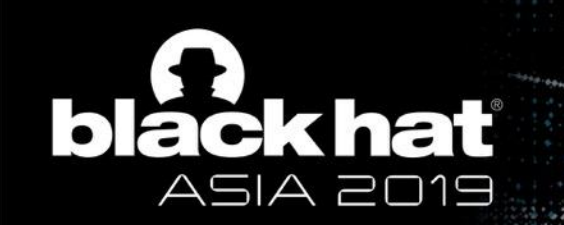

#### Acknowledgements

## Hanno Böck

• Inspired me to investigate CBC padding oracles

## Robert Merget, Juraj Somorovsky, and Nimrod Aviram

- Developed a far more extensive padding oracle test tool
- Provided guidance on testing and exploitation methodology

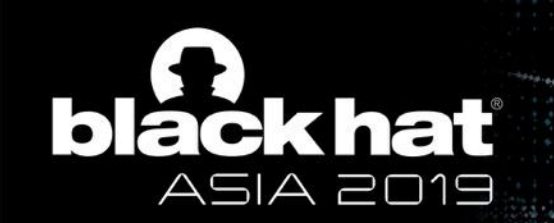

#### Thanks!

# Padcheck Scanner Repo

## • https://github.com/Tripwire/padcheck

# Ruhr University Repo Tracks Vulns

•https://github.com/RUB-NDS/TLS-Padding-Oracles

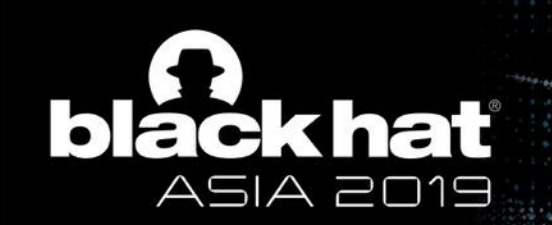

#### Questions?

A have **SERVICE PRO The Courses** 

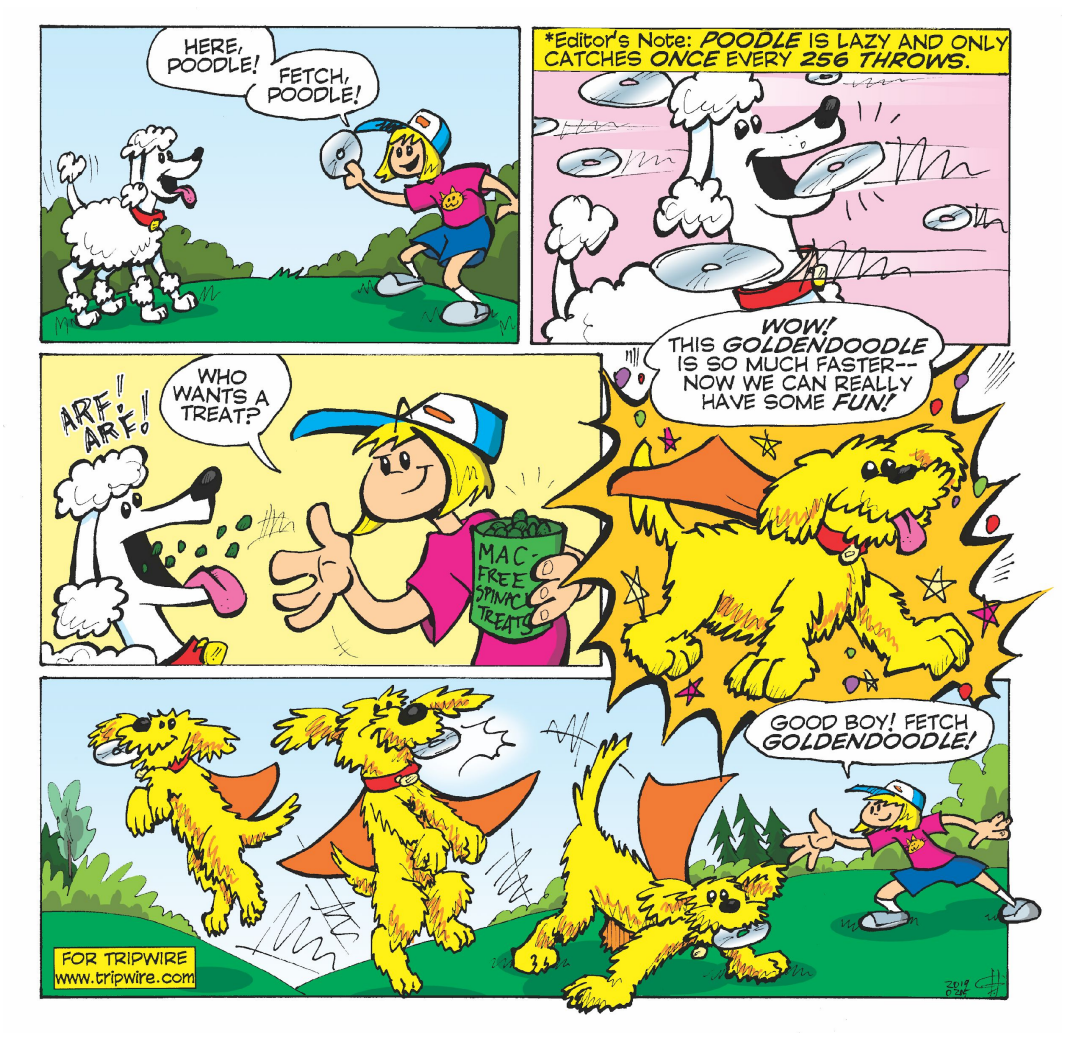

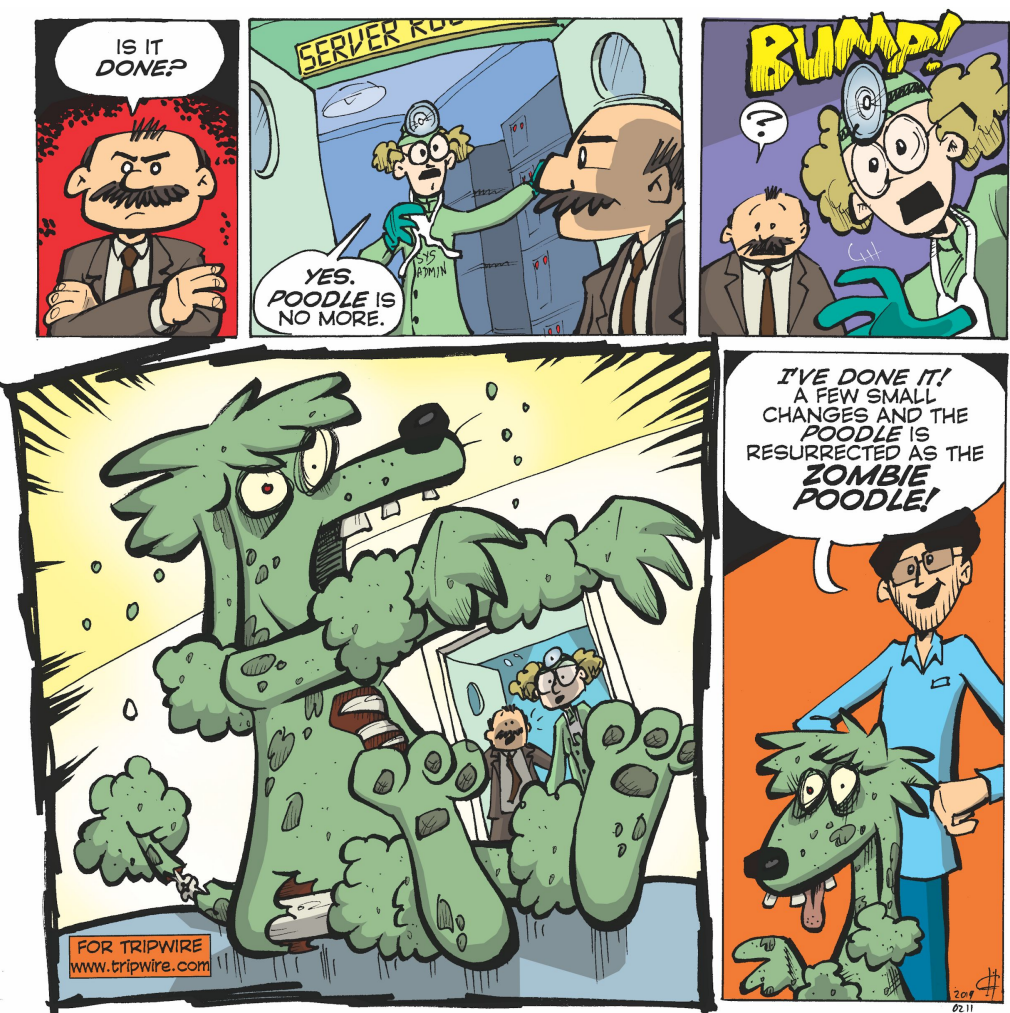

 $\frac{1}{2}$  ,  $\frac{1}{2}$  ,  $\frac{1$